**Advanced Concepts in Computer Graphics**

### **Topics to be discussed:**

- **Antialiasing**
- **Texture Bump Mapping**
- **Animation**
- **Soft Object Modeling**
- **Image-based rendering**
- **Visual Realism**

## ANTIALIASING

## ALIASING

**Aliasing occurs when signals are sampled too infrequently (coarse sampling), giving the illusion of a lower frequency signal.**

## SAMPLING AND RECONSTRUCTION

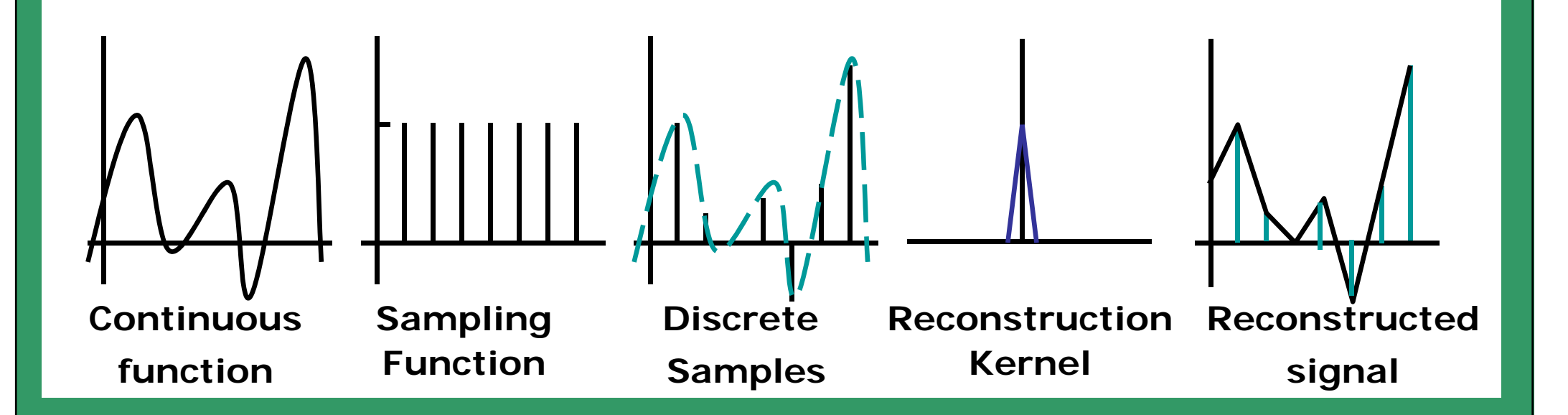

## **DRAWBACKS OF ALIASING**

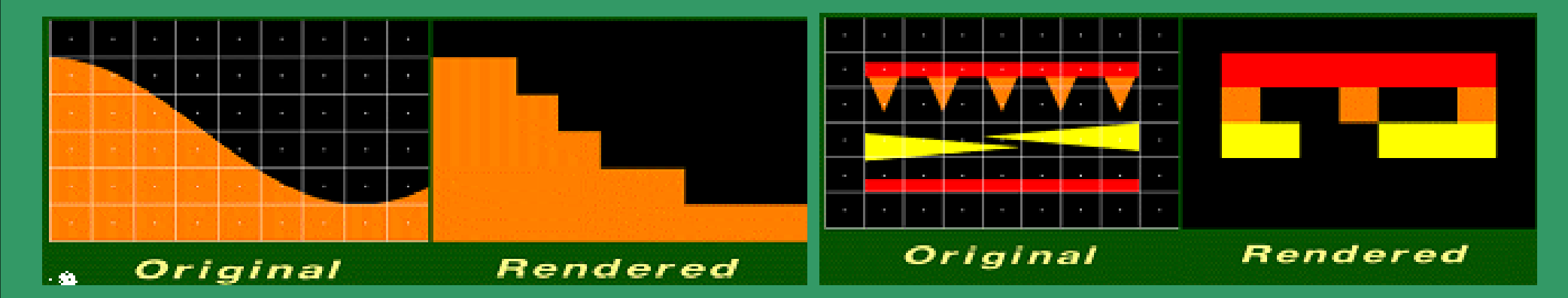

### **Jagged Profiles**

### **Loss of Detail**

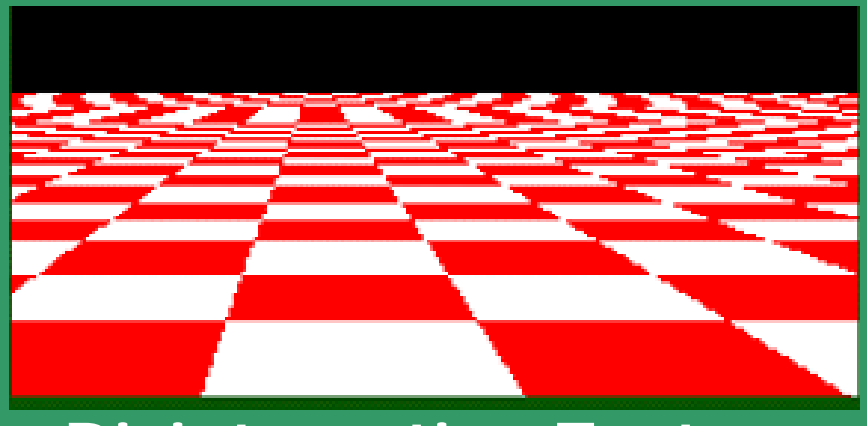

**Disintegrating Textures** 

• Techniques to reduce aliasing: Antialiasing

## ANTIALIASING TECHNIQUES

## **Increasin g Resolution**

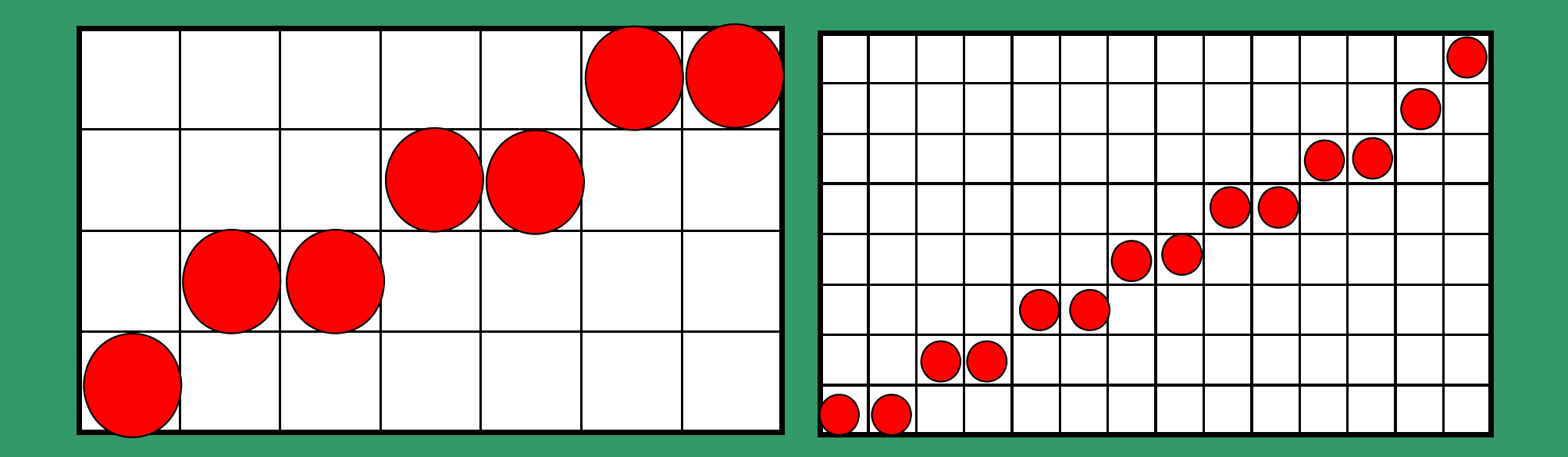

**More memory cost, bandwidth and scan conversion time re quired.**

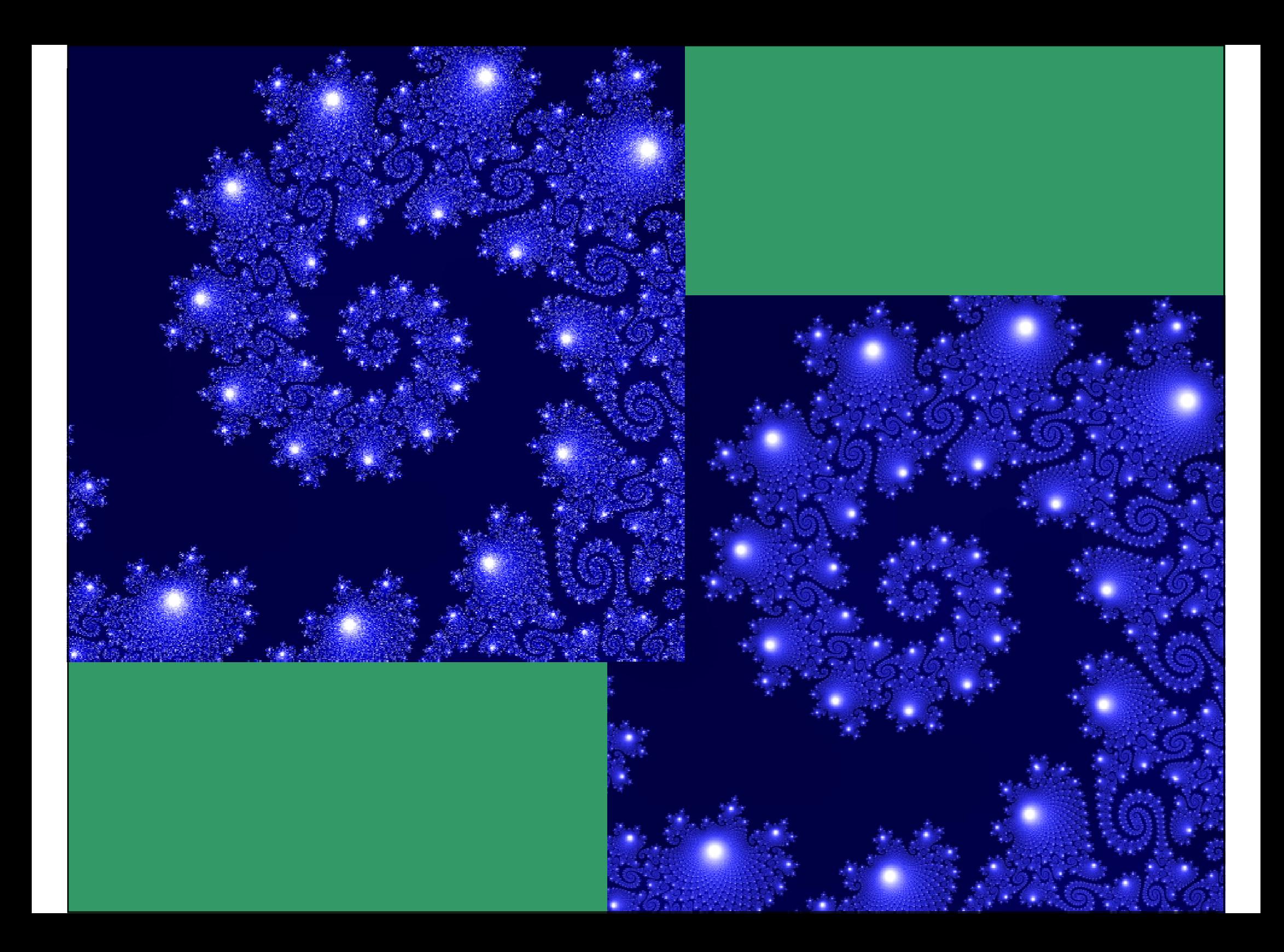

## ANTIALIASING TECHNIQUES (Cont.)

### **Area Sampling**

• **Setting intensity proportional to amount of area covered.** 

• **The intensity decreases as the distance between the pixel and the edge increases.**

• **Unweighted Area Sampling :**

**Equal areas contribute equal intensity,**  *regardless of distance* **between the pixel's center and the area; only the total amount of overlapped area matters.**

• **Weighted Area sampling: Equal areas contribute unequally. A smaller area closer to the pixel center has a area to the has <sup>a</sup> greater influence than does one at greater distance.**

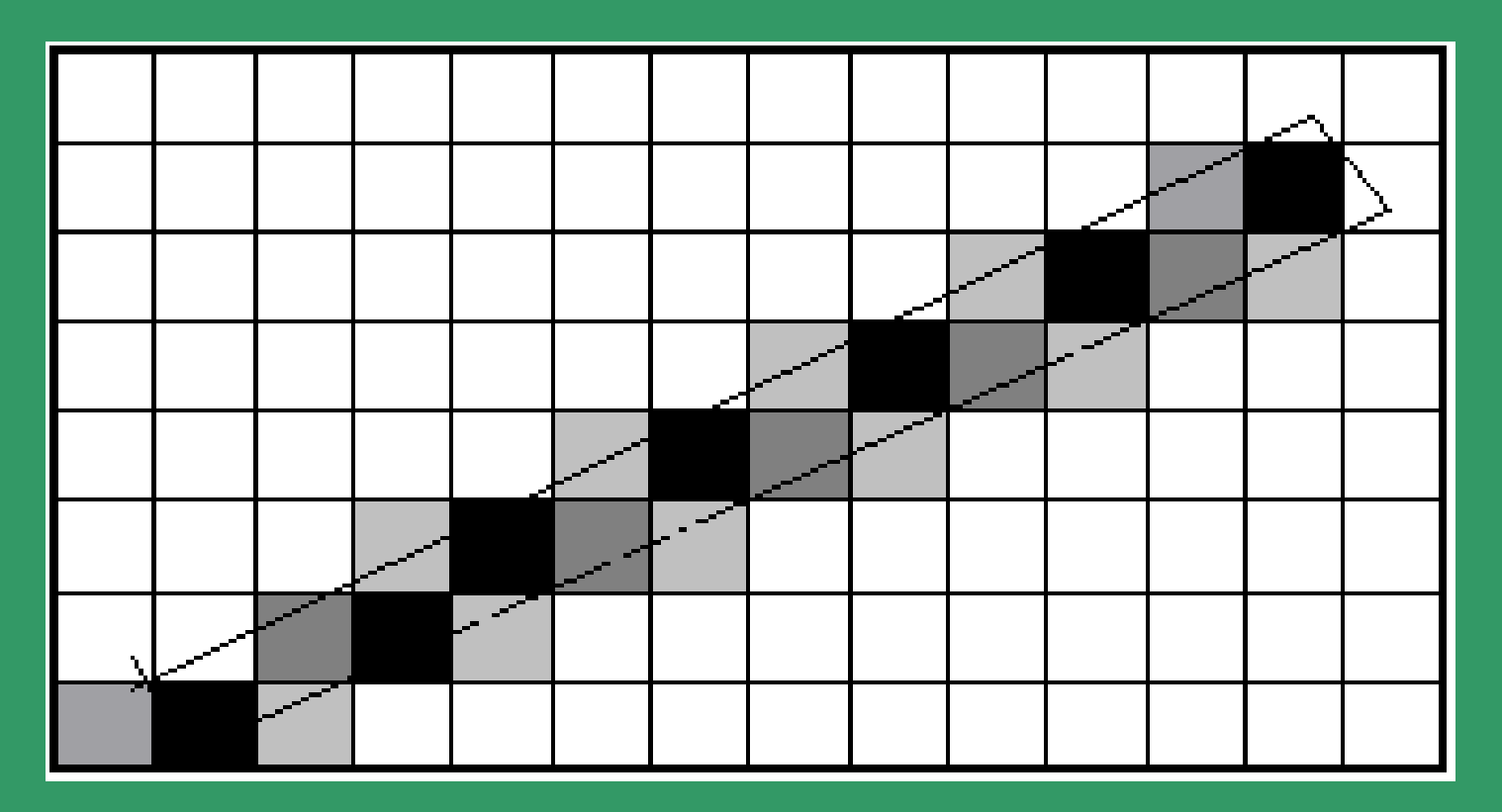

**Intensity Proportional to Area Covered**

## ANTIALIASING TECHNIQUES (Cont.)

**Point Sampling**

• **Select one point for each pixel, evaluate the original signal at this point and assign its value to the pixel.**

• **The projected vertices are not constrained to lie on a square grid.** 

• **Because the signal's values at a finite set of points are sampled, important features of the signal may be missed.**

• **The approach of taking more than one sample for each pixel and combining them is known as su p pg ersam plin g.**

• **Supersampling corresponds to reconstructing the signal and resampling the reconstructed signal.**

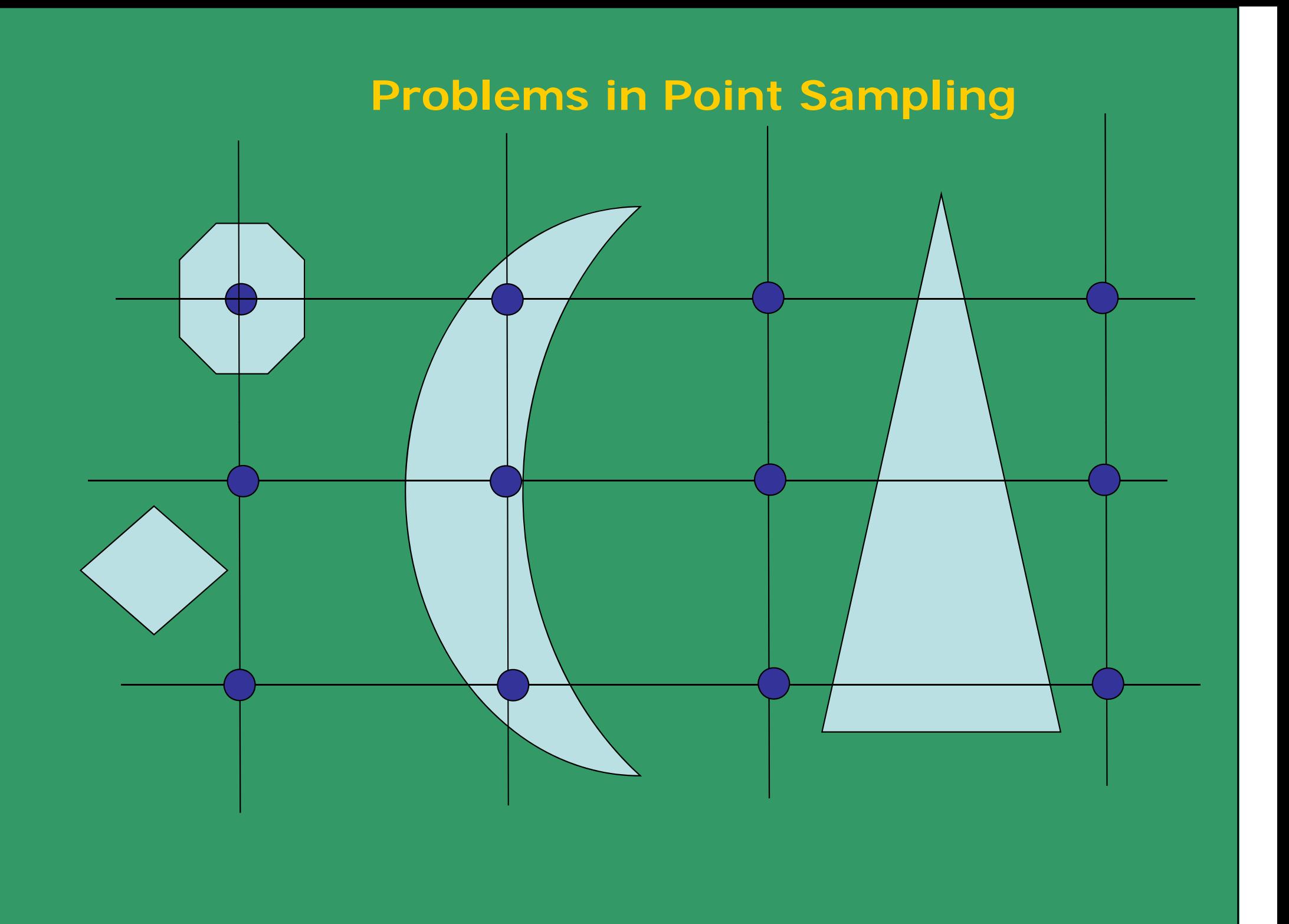

## ANTIALIASING TECHNIQUES (Cont.)

## **Filtering**

• **By removing high frequency components from the original signal, the new signal can be reconstructed properly from a finite number of samples.**

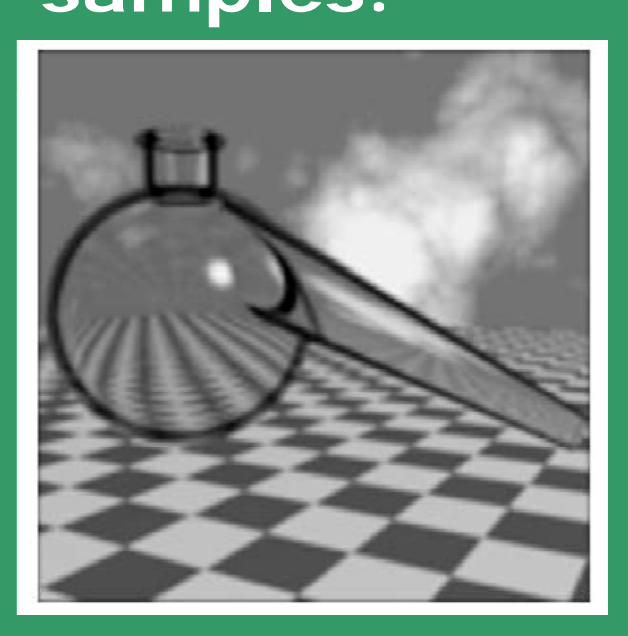

**Result for Low Pass Filtering**

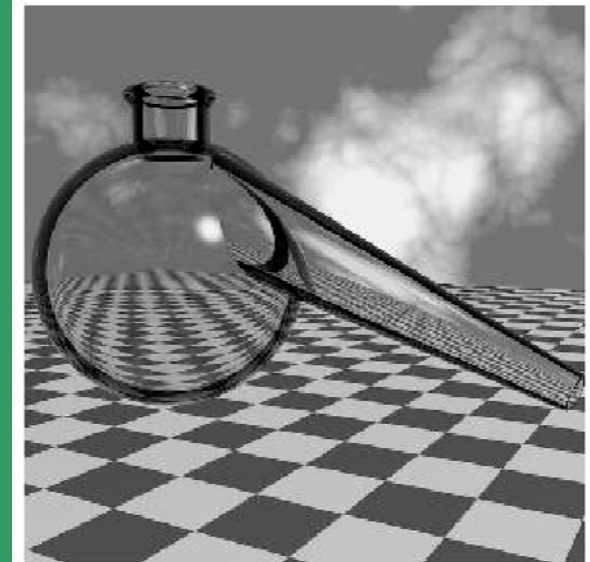

**Original Image**

**Result for High Pass il i Filtering**

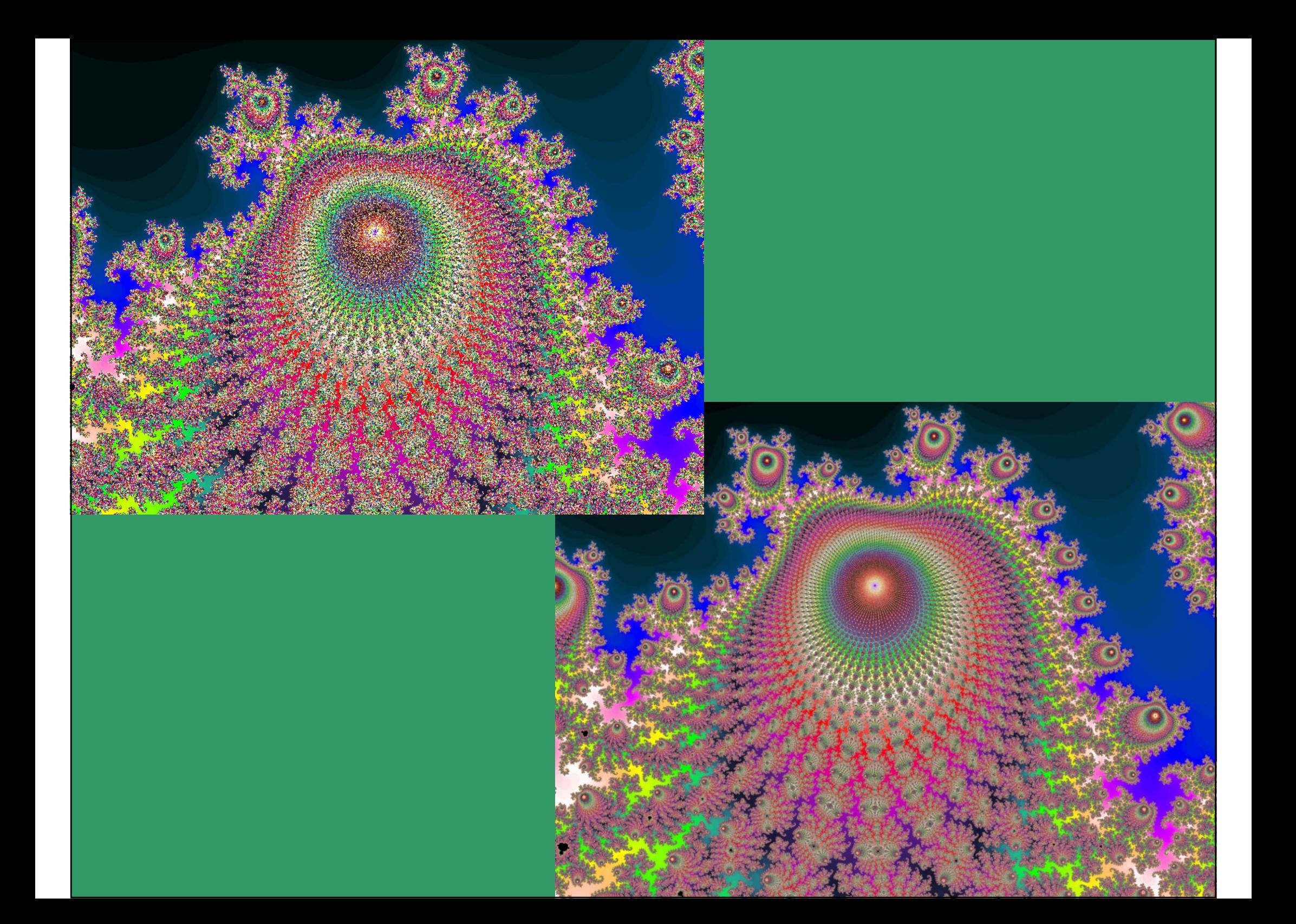

## **Functions (Gaussian-derived) for anti-aliasing**

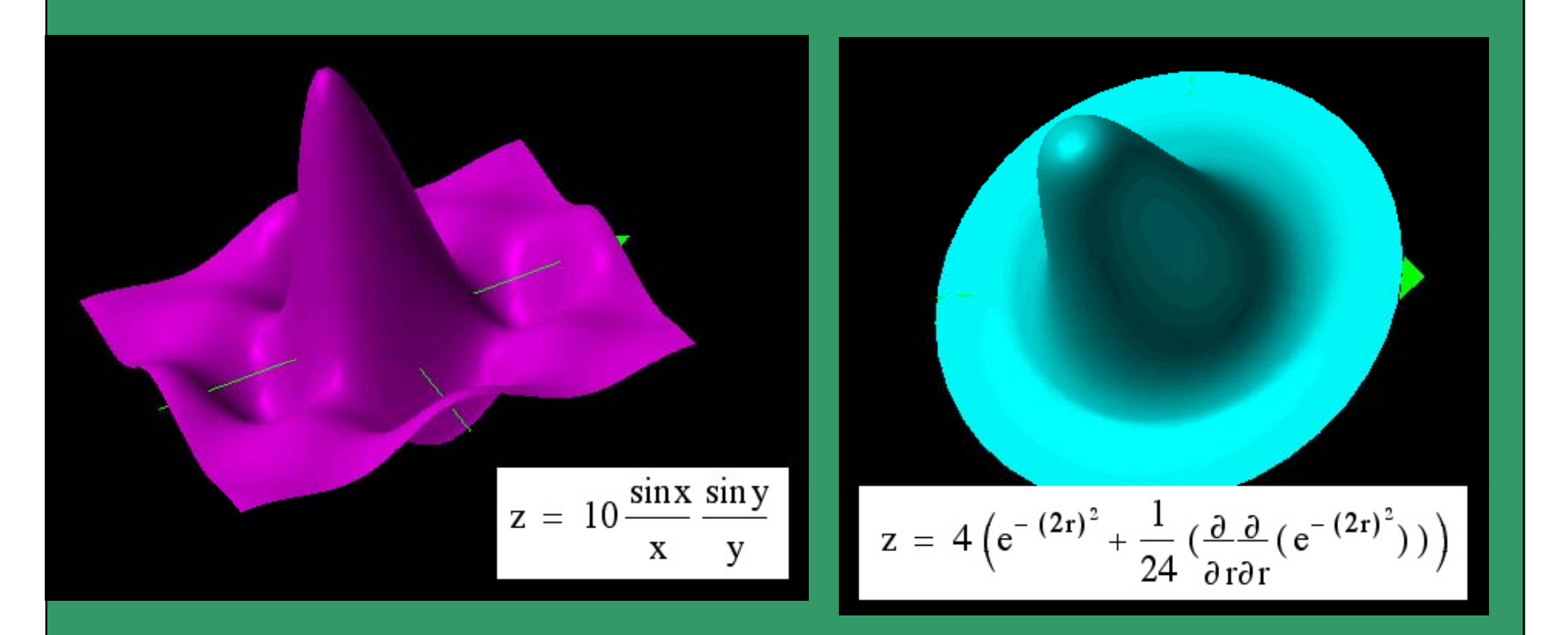

## **TEXTURE Mapping**

## & BUMP MAPPING

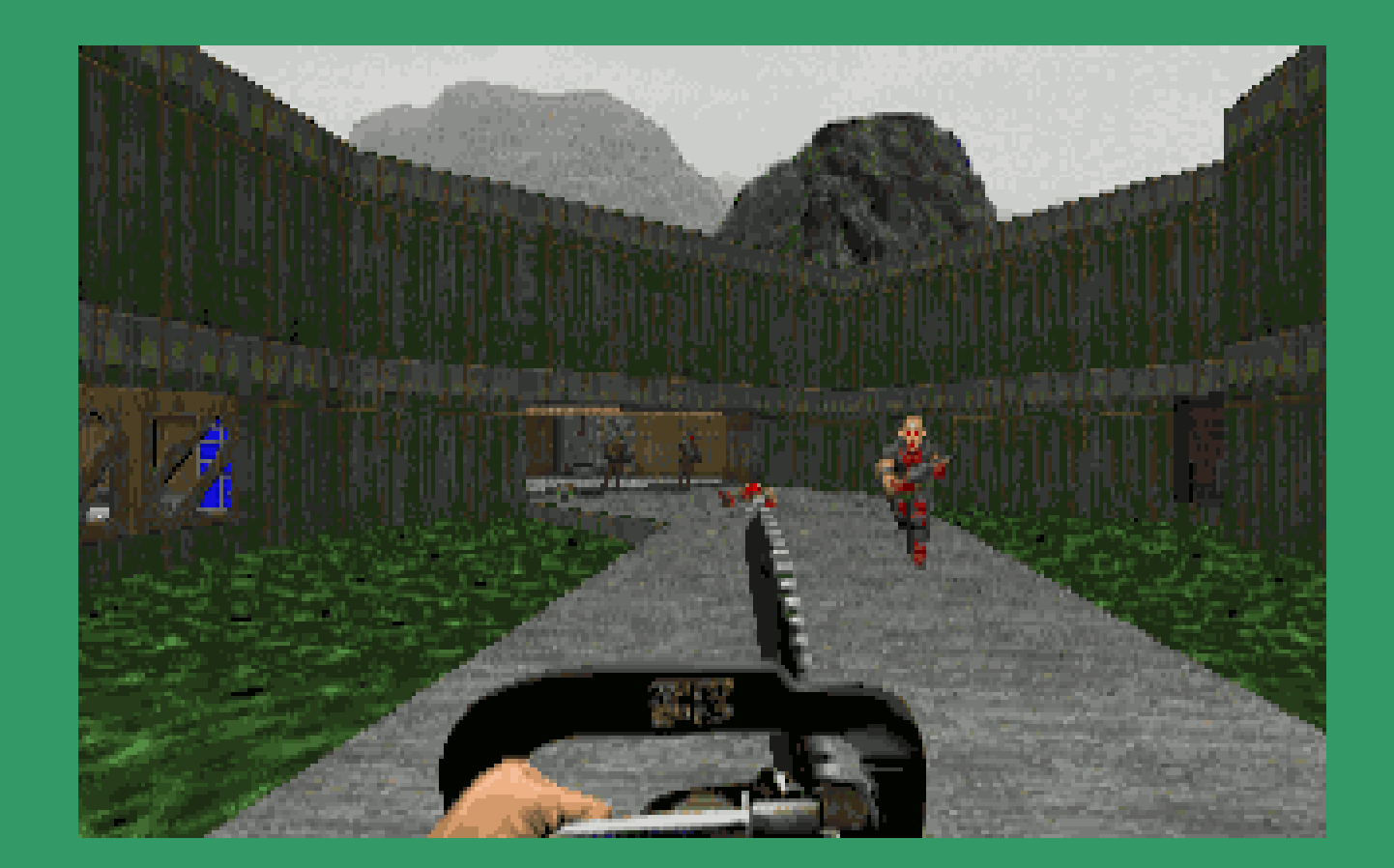

#### **Te t re B mp Mapping**  $x$ ture **ump**

**Bump mapping, like texture mapping, is <sup>a</sup> technique to add more realism to synthetic images without adding <sup>a</sup> lot of geometry.**

**Texture mapping adds realism by attaching images to geometric surfaces.**

**Bump mapping adds per-pixel surface reli f e sh di a ng, i i ncreasing the apparen t complexity of the surface.**

## **RELIEF MAP IN DIGITAL CARTOGRAPHY**

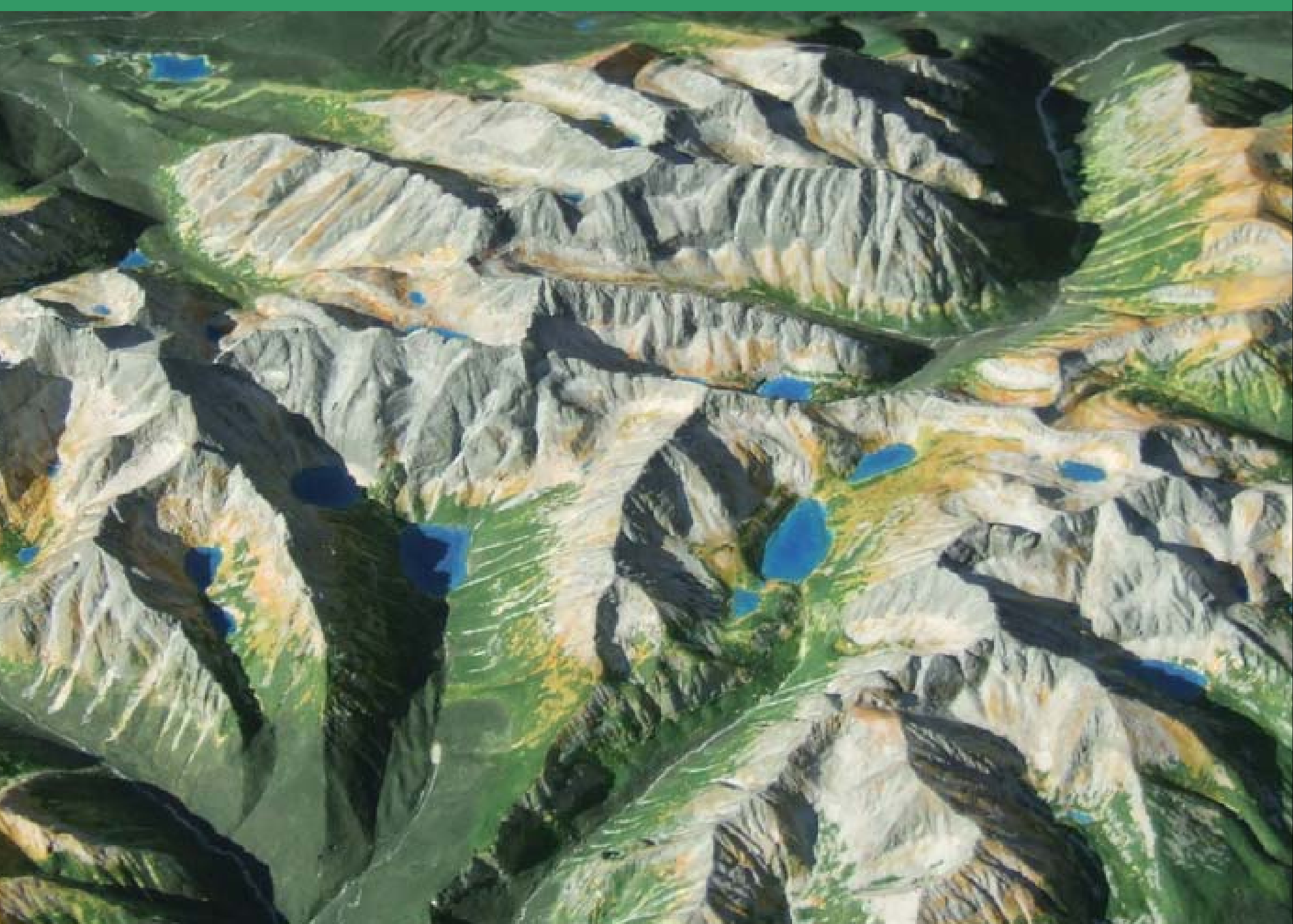

# **Texture Bump Mapping**

**Bump mapping is done for surfaces that should have <sup>a</sup> patterned roughness. Examples include oranges, strawberries, stucco, wood, etc.**

**An intuitive representation of surface bumpiness is formed by a 2 D height field array, or** *bump map.*

**Bump map is defined by the scalar difference** *F* **(** *u***,** *v* **) between the flat surface** *P* **(** *<sup>u</sup>***,** *<sup>v</sup>***) and the desired bumpy surface** *P***'(** *u***,** *v* **) along the normal** *N* **at each point (** *<sup>u</sup>***,** *v)***.**

#### **Te t re B mp Mapping**  $x$ ture **ump**

**A bump map is an array of values that represent an object s' height variations on a small scale.**

**A custom renderer is used to map these height values into changes in the local surface normal.**

**These perturbed normals are combined with the surface normal, and the results are used to evaluate the lighting equation at each**   $\bf p$ *i* $\bf x$ **<b>el**.

# **Texture Bump Mapping**

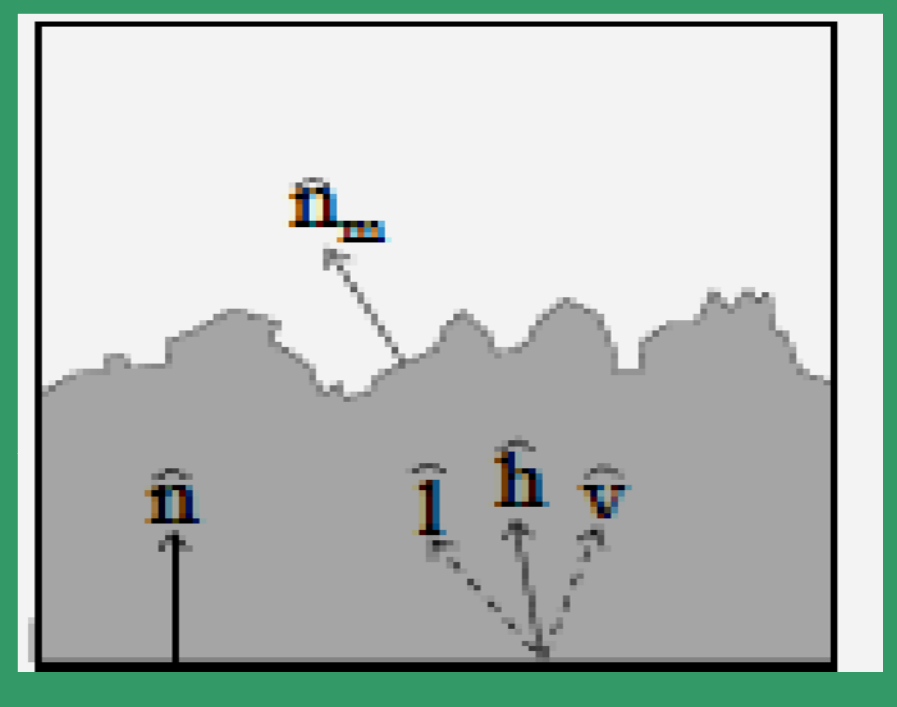

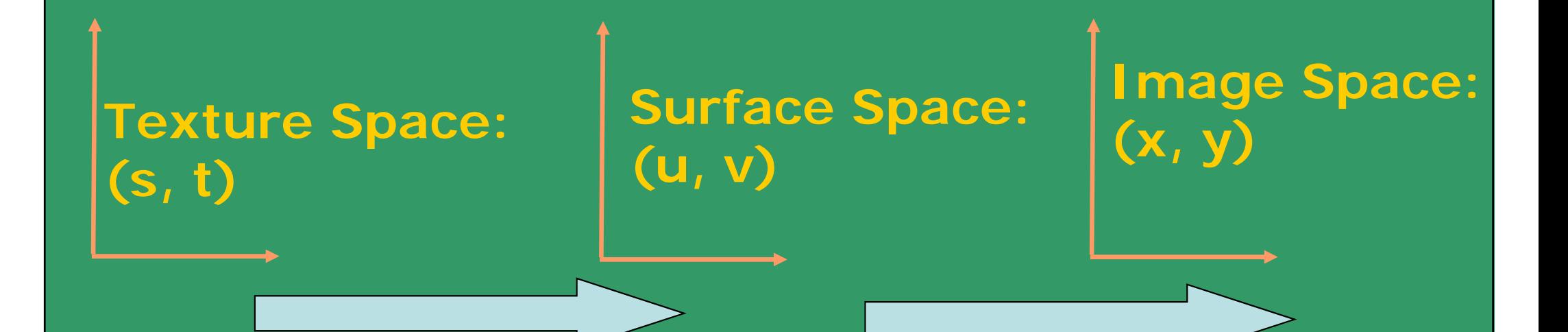

# **EXAMPLE**

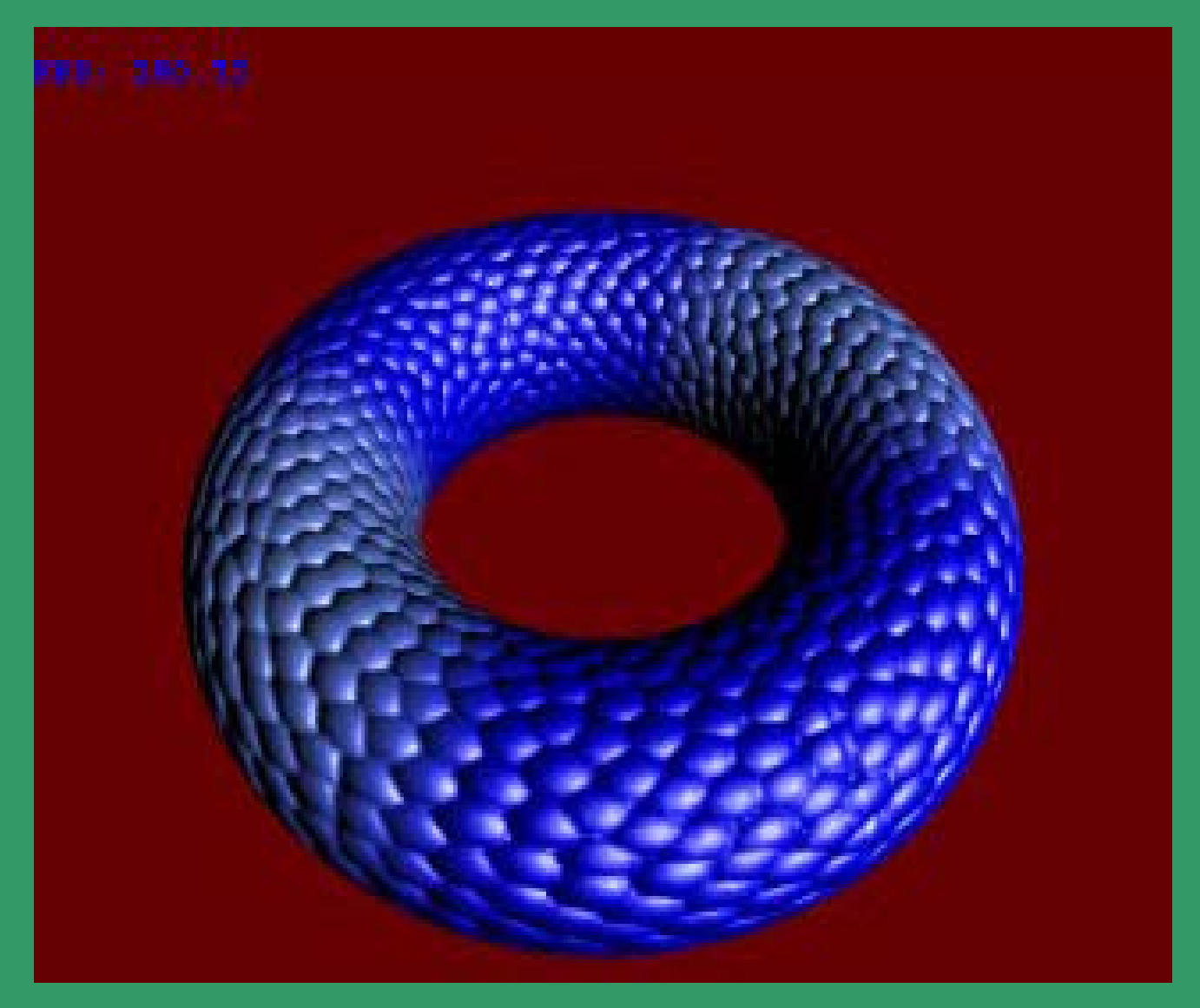

# **Bump Mapping**

- Textures can be used to alter the surface normal of an object.
- This does not change the actual shape of the surface -we are only shading it as if it were a different shape!

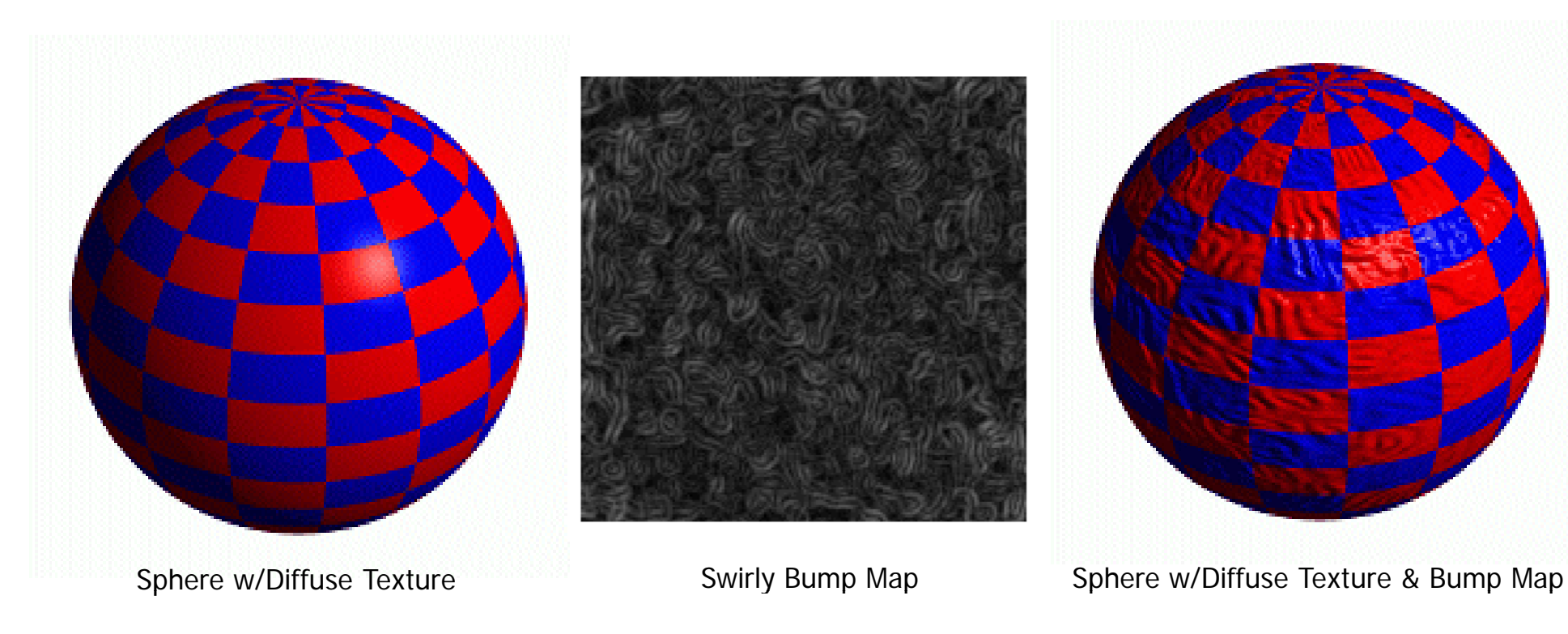

MIT EECS 6.837, Durand and Cutler

# Another Bump Map Example

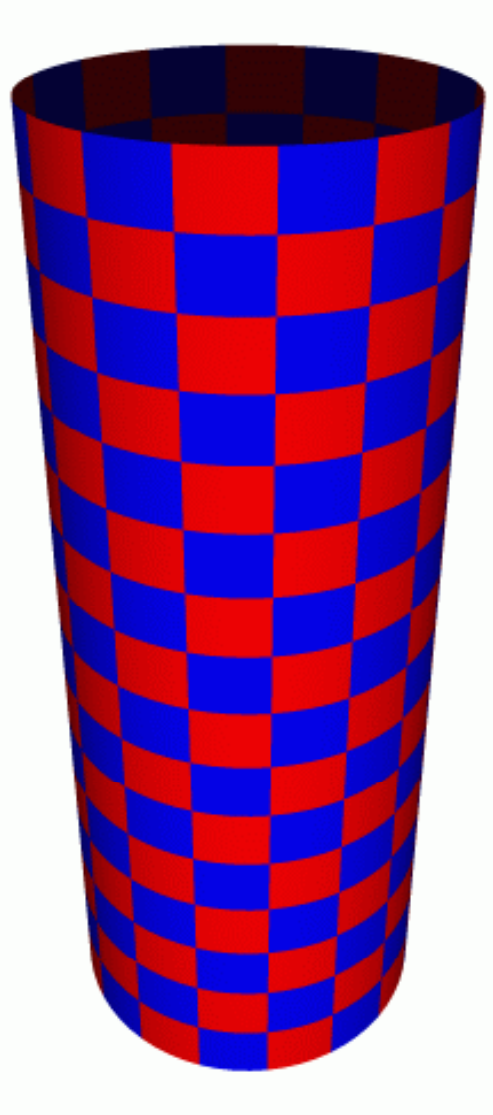

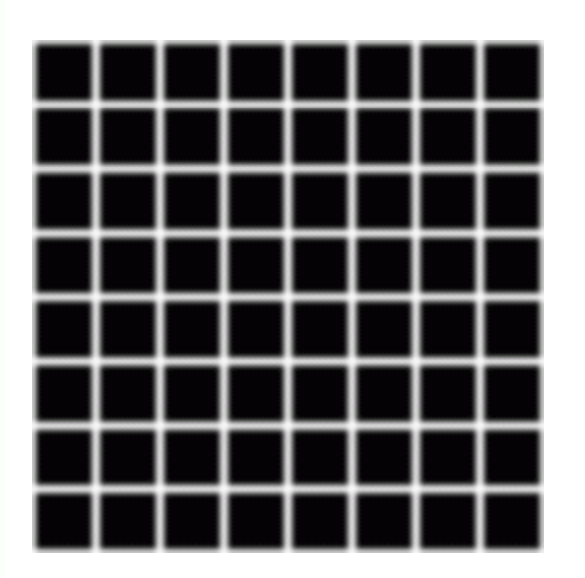

Bump Map

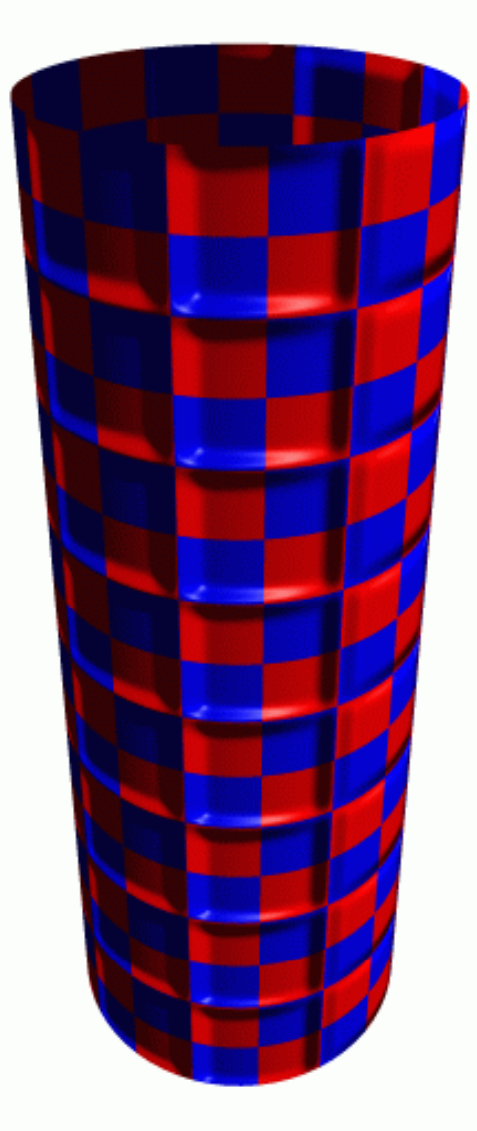

r w/Diriuse rexture map and the map of the cylinder w/Texture Map & Bump Map

Cylinder w/Diffuse Texture Map

MIT EECS 6.837, Durand and Cutler

## **Bump Map Example**

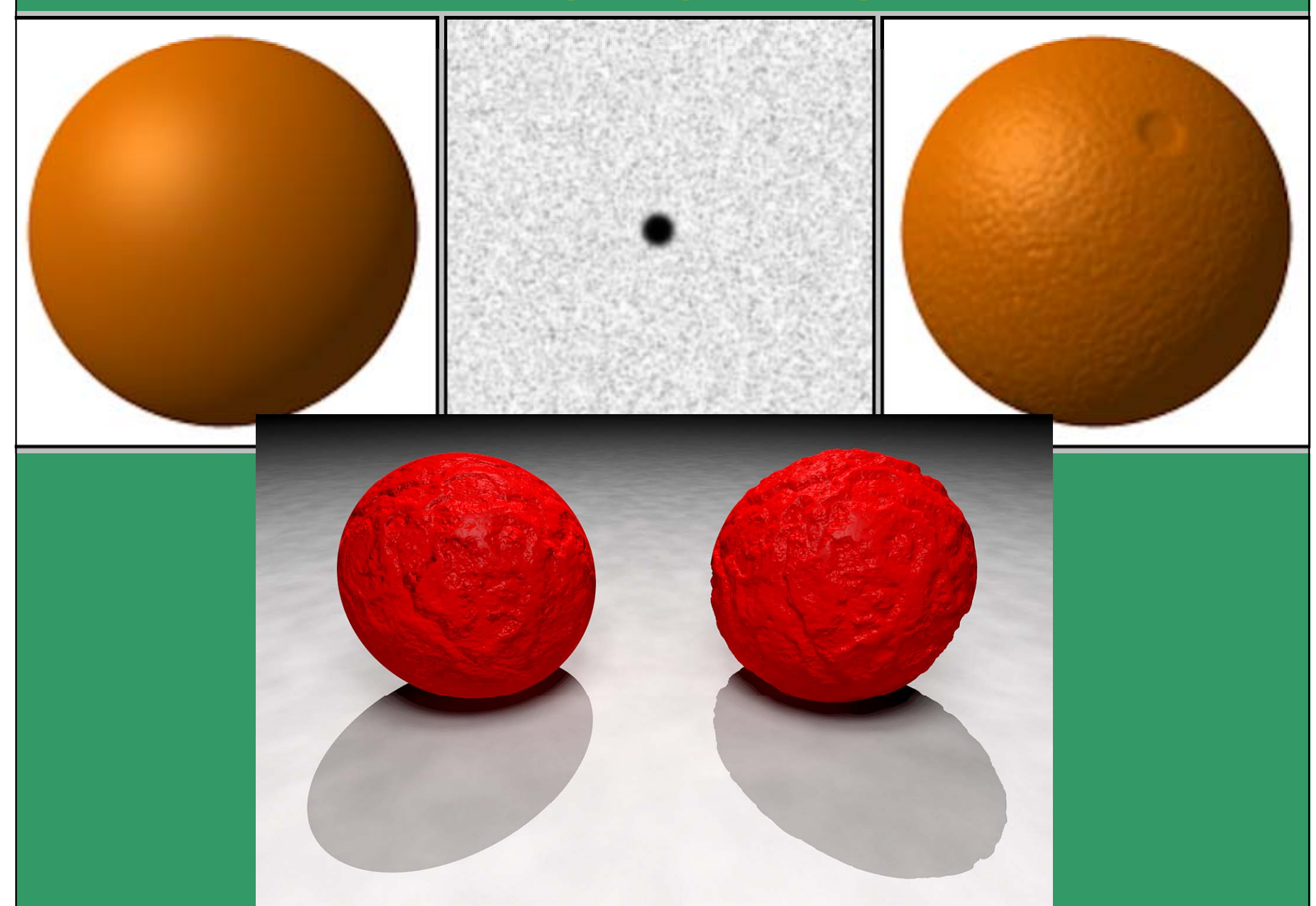

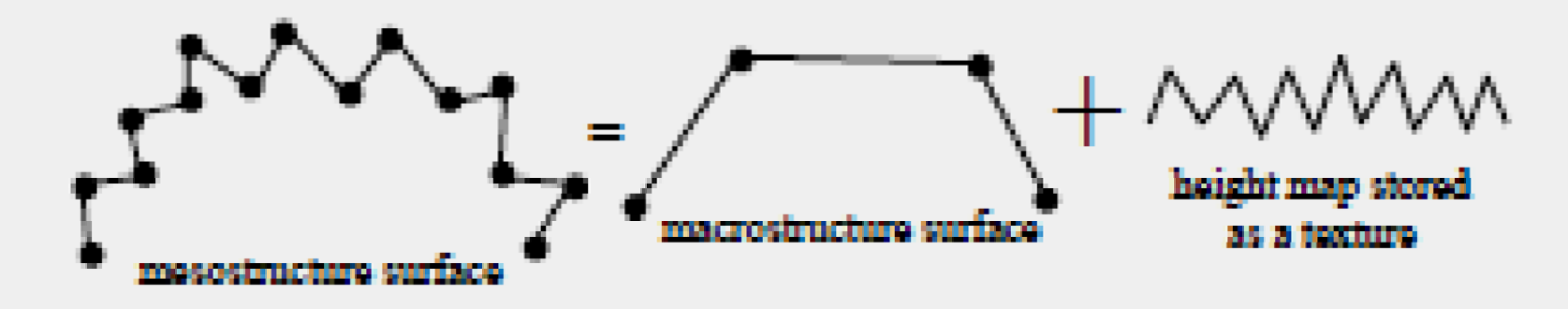

**Displacement mapping algorithms take** *sample points*  **and displace them perpendicularly to the normal of the**  macrostructure surface with the distance obtained from the **height map.** 

**The sample points can be either the vertices of the original or tessellated mesh (***per-vertex displacement mapping) or the points corresponding to the texel centers* **(***per-pixel displacement mapping).* 

*In case of per-vertex displacement* **mapping the modified geometry goes through the rendering pipeline.**  However, in per-pixel displacement mapping, surface details **are added when color texturing takes place.**

 $\overrightarrow{r}(u,v) = \overrightarrow{p}(u,v) + \overrightarrow{N}(u,v)h(u,v)$ 

## $r -$  **mesostructure;** p – macrostructure; **N – unit normal; h – scalar height function/map**

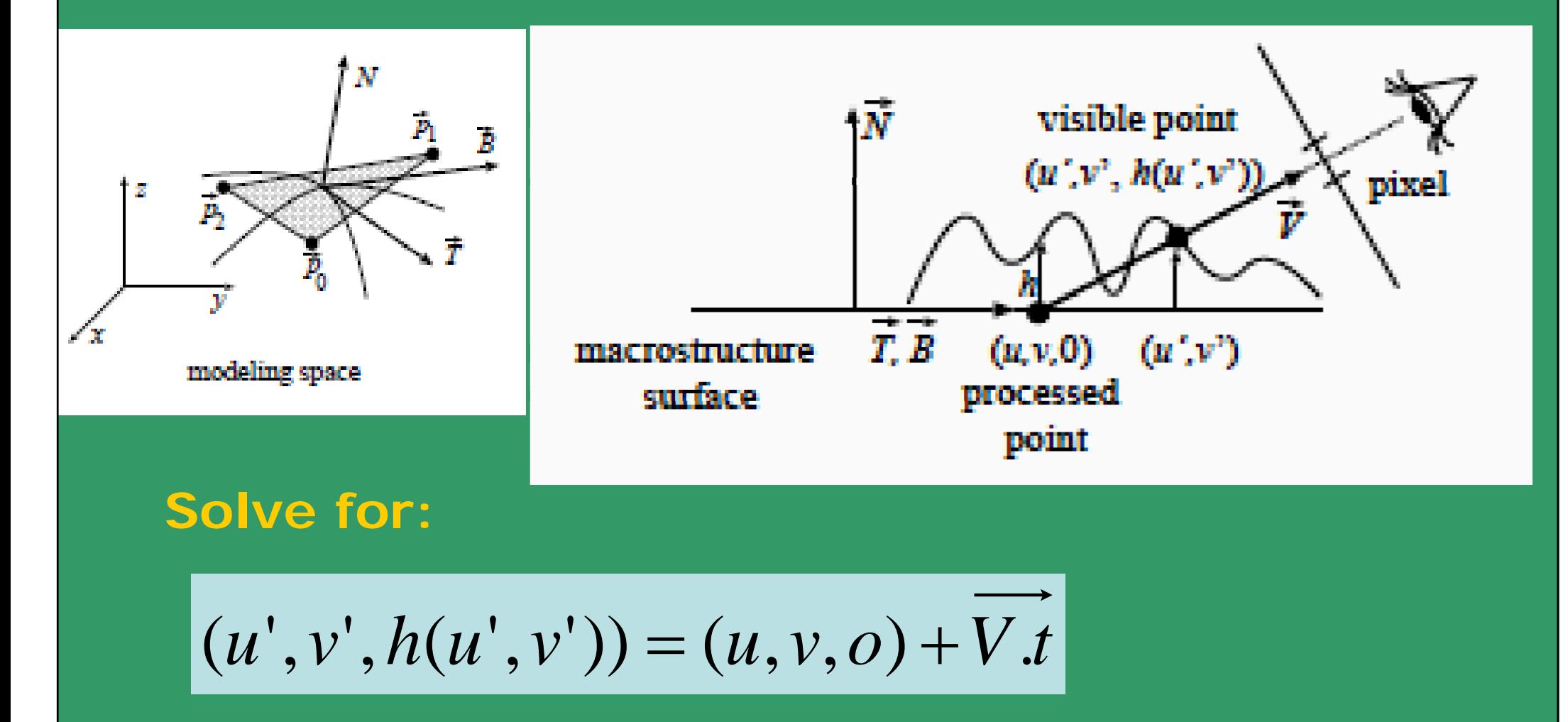

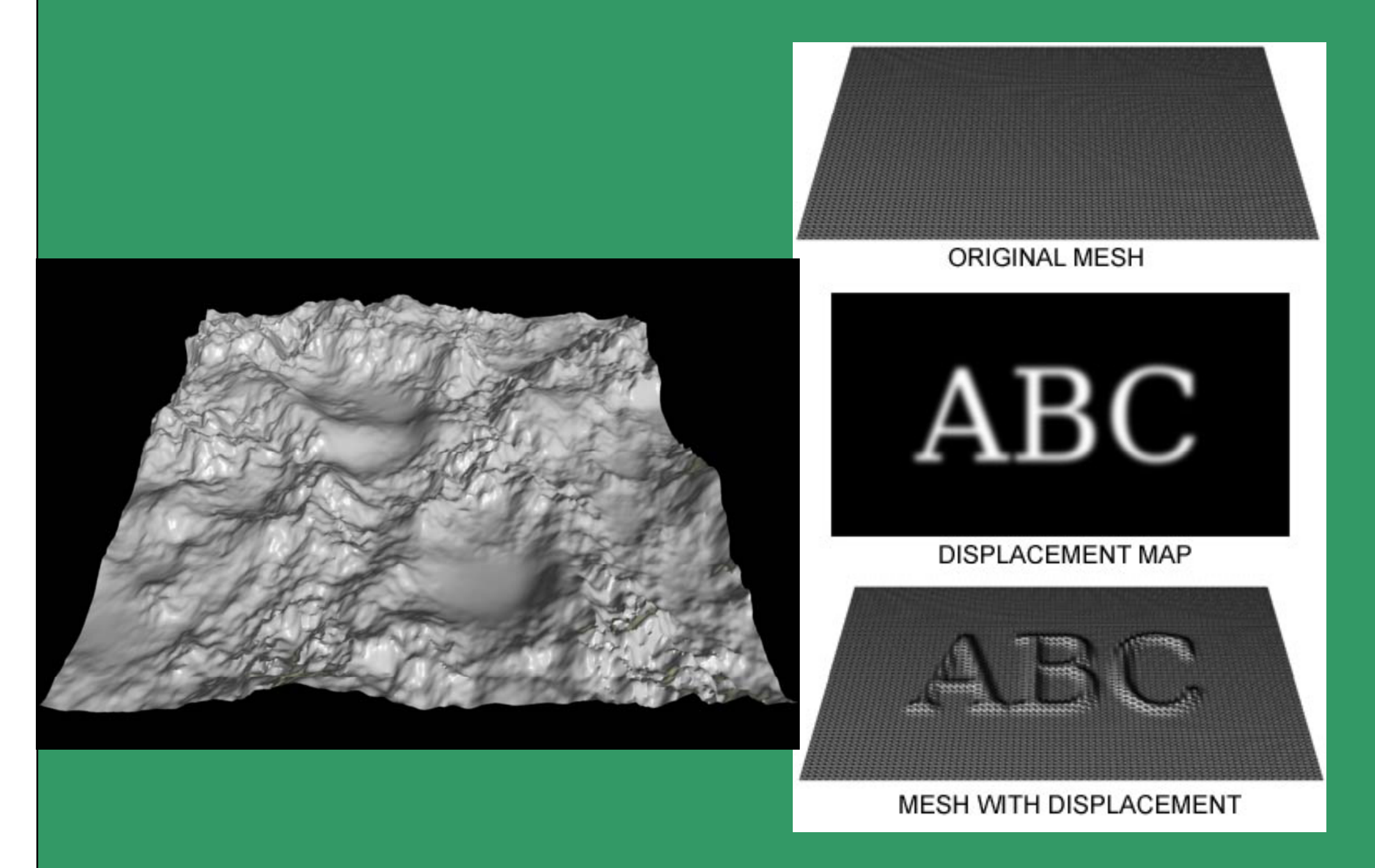

- Use the texture map to actually move the surface point.
- $\bullet$ The geometry must be displaced before visibility is determined.

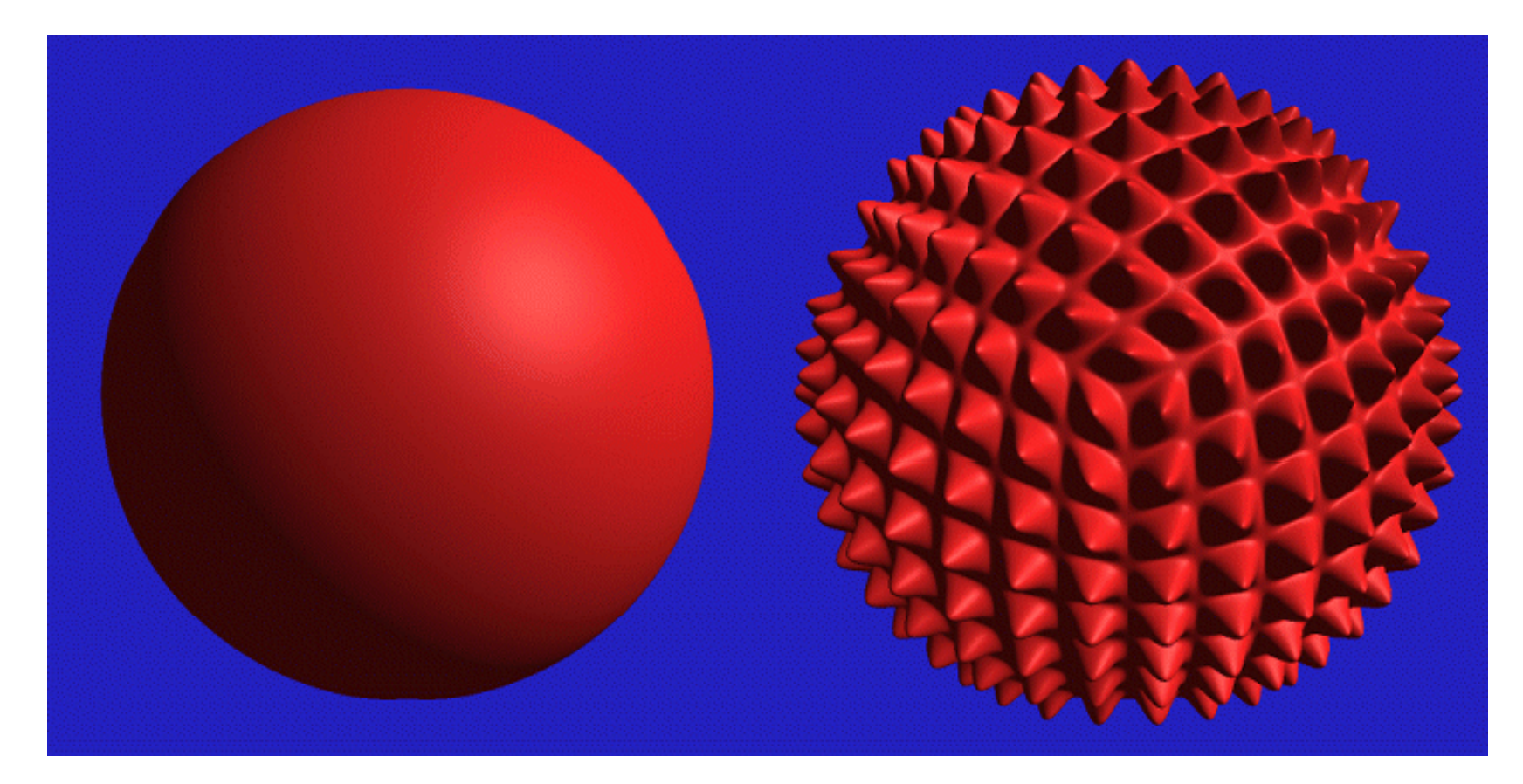

MIT EECS 6.837, Durand and Cutler

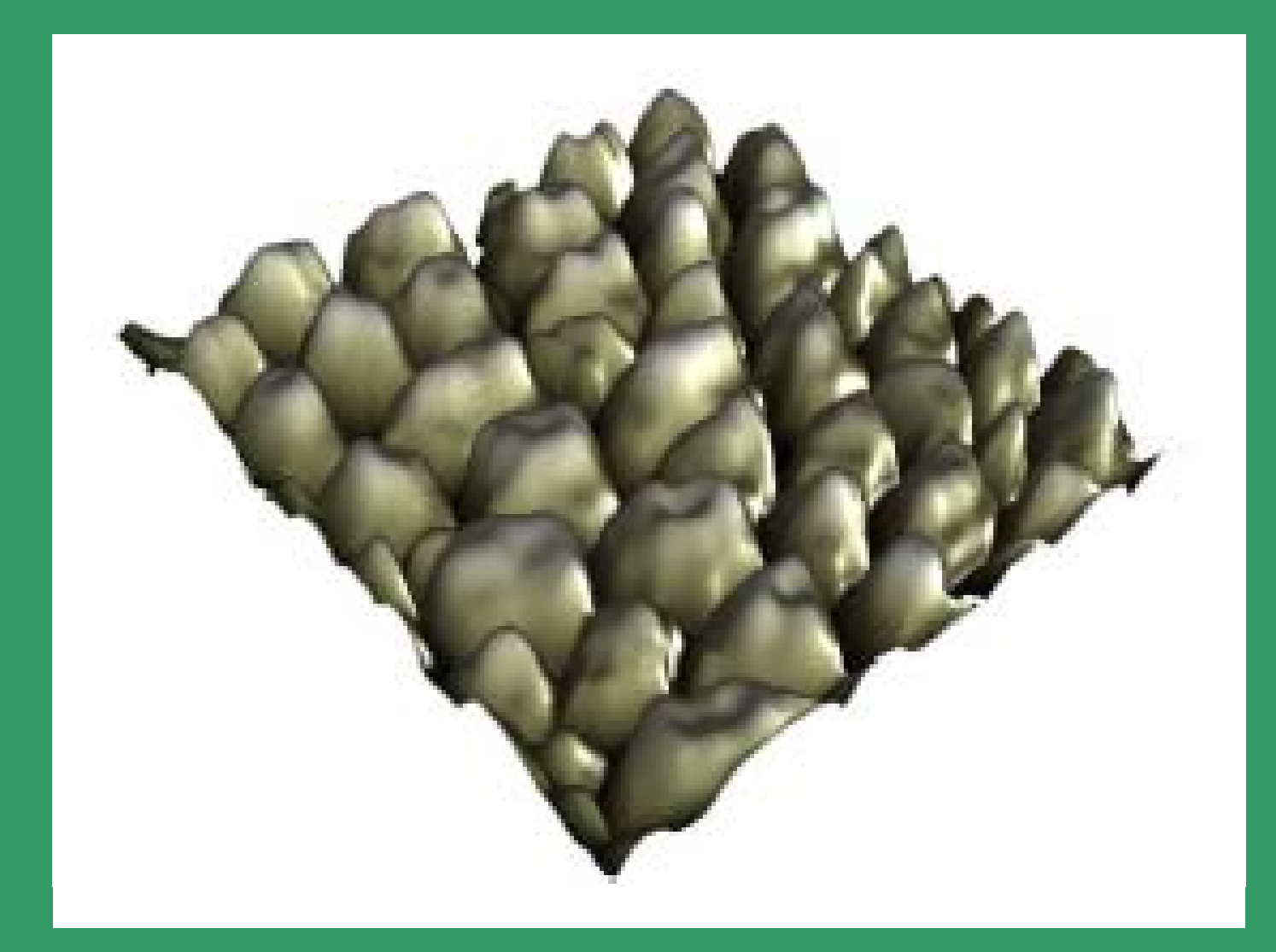

# Environment Mapping Example

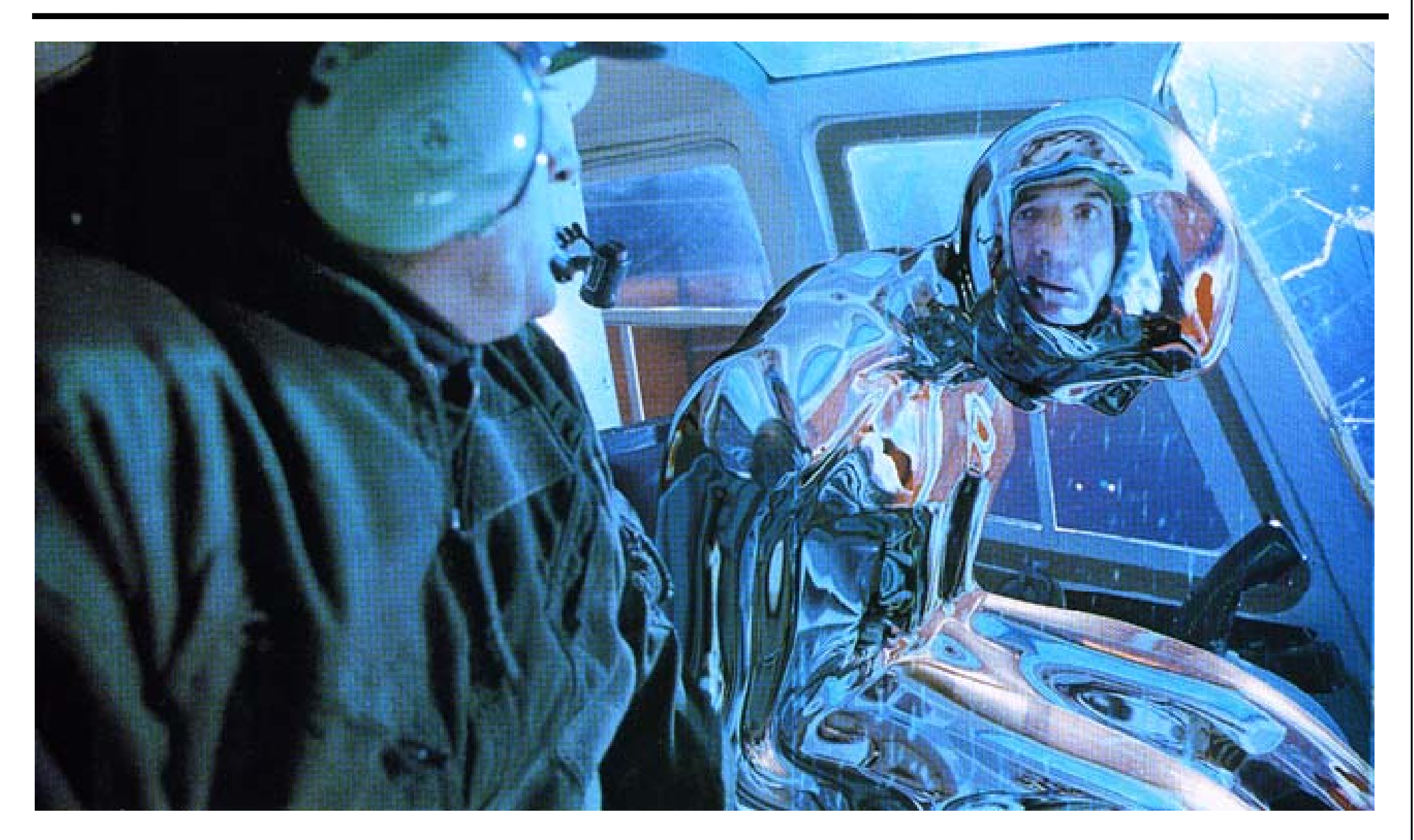

## Terminator II

# Environment Mapping Example

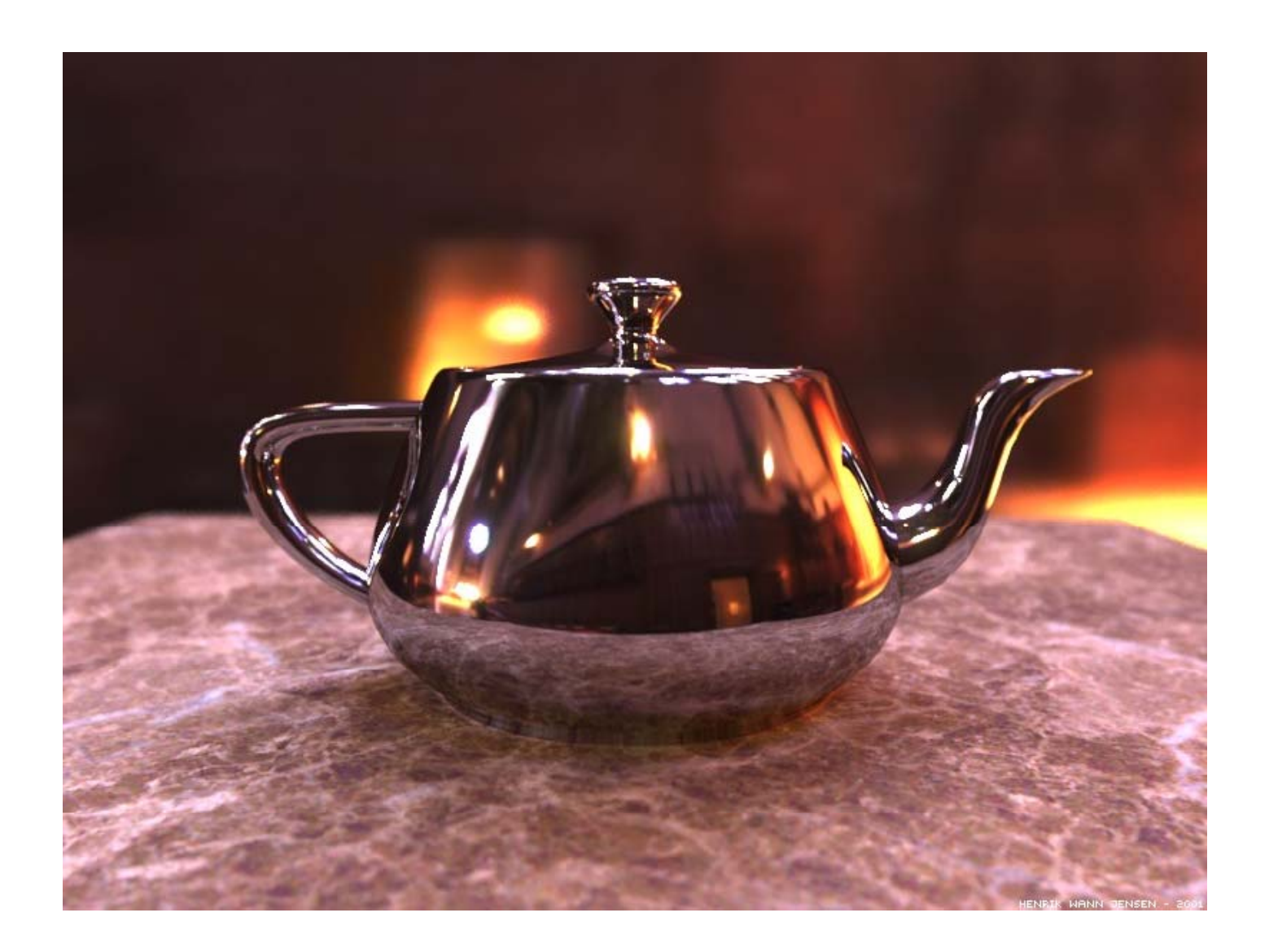

MIT EECS 6.837, Durand and Cutler

### **Relief Textures**

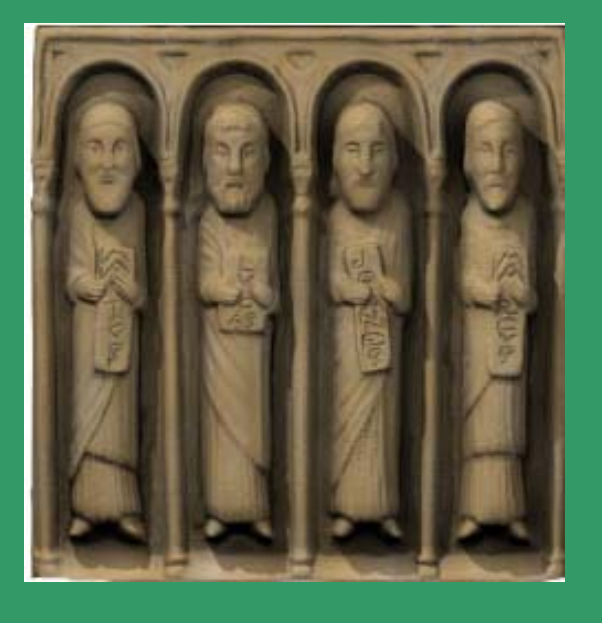

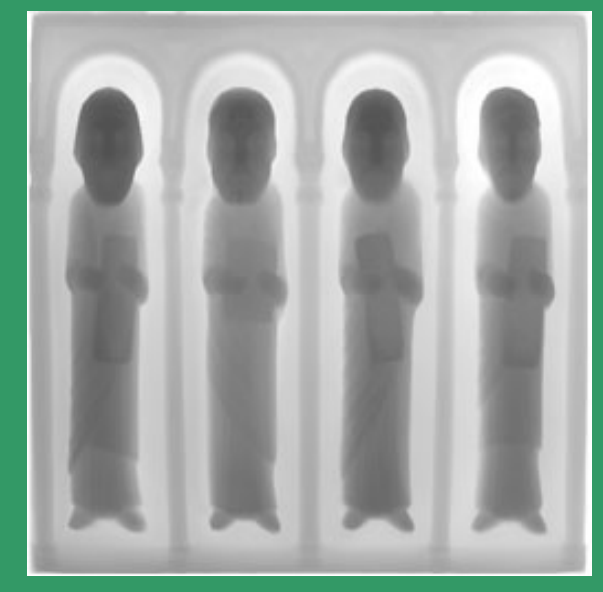

**Color map Depth Map** 

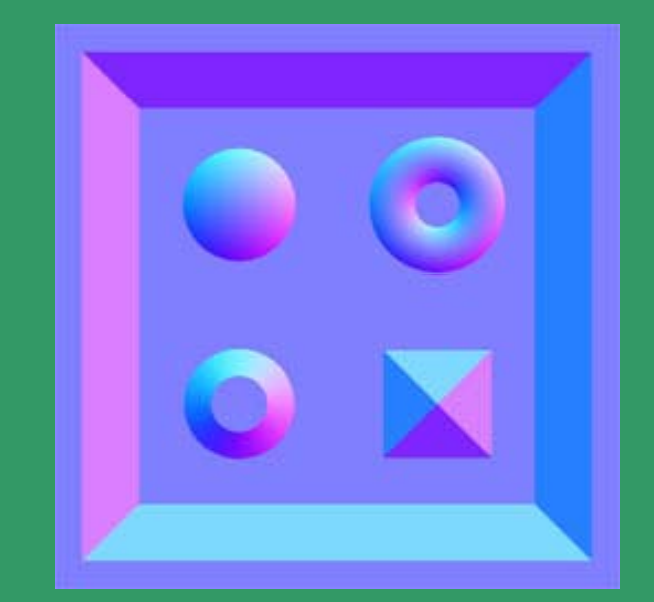

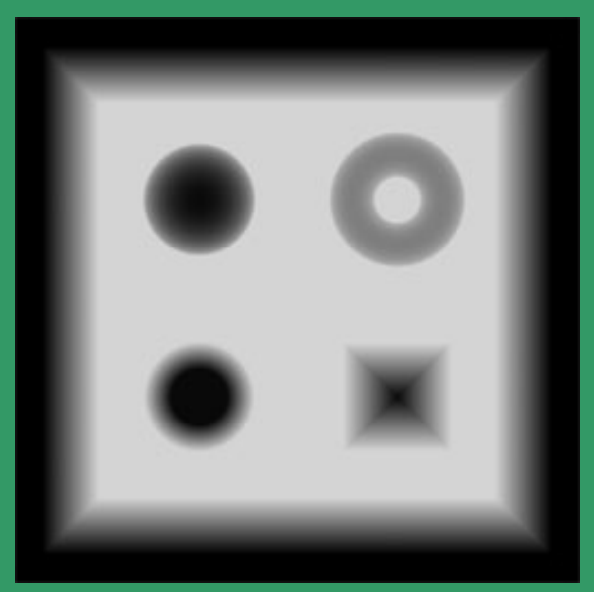

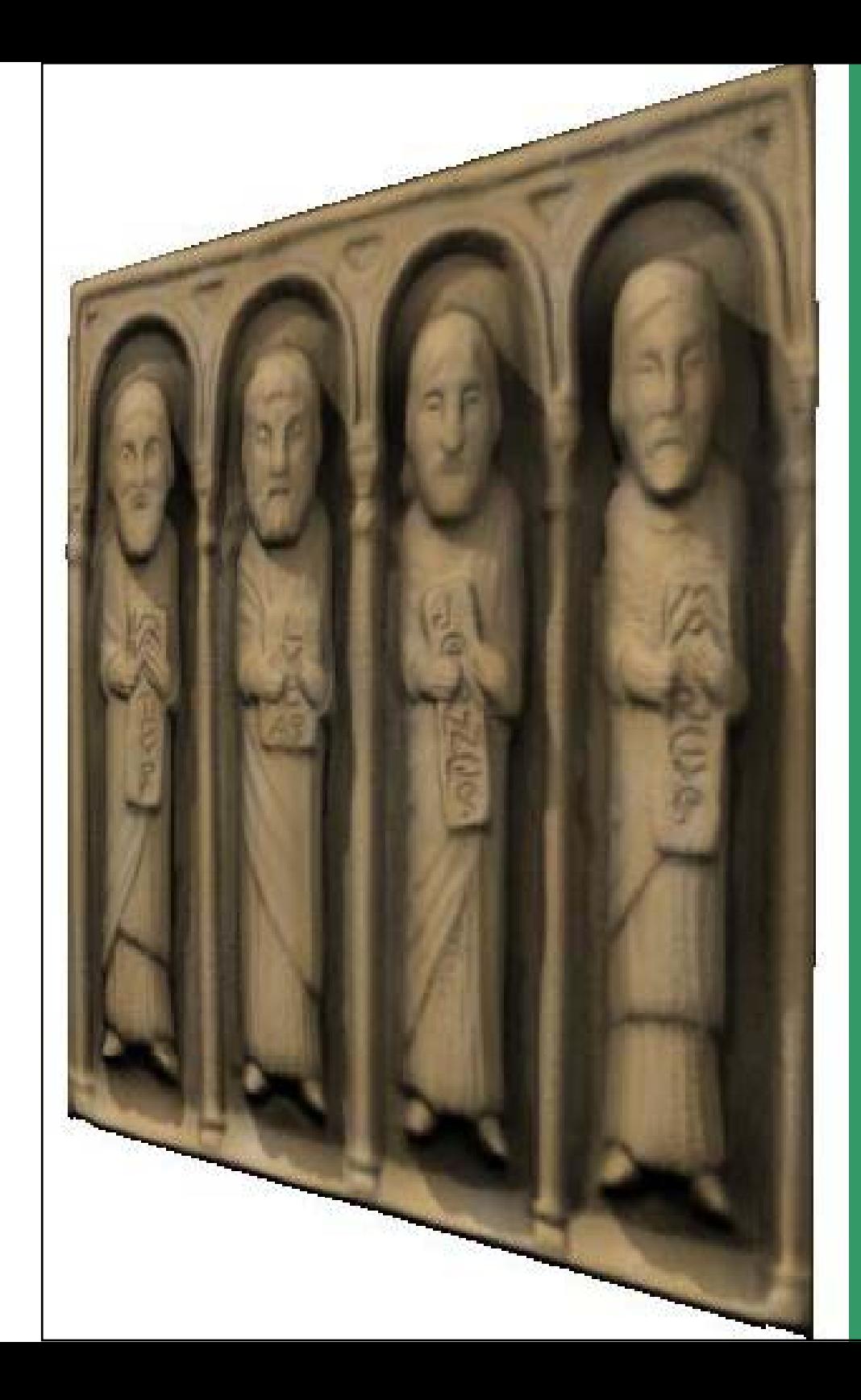

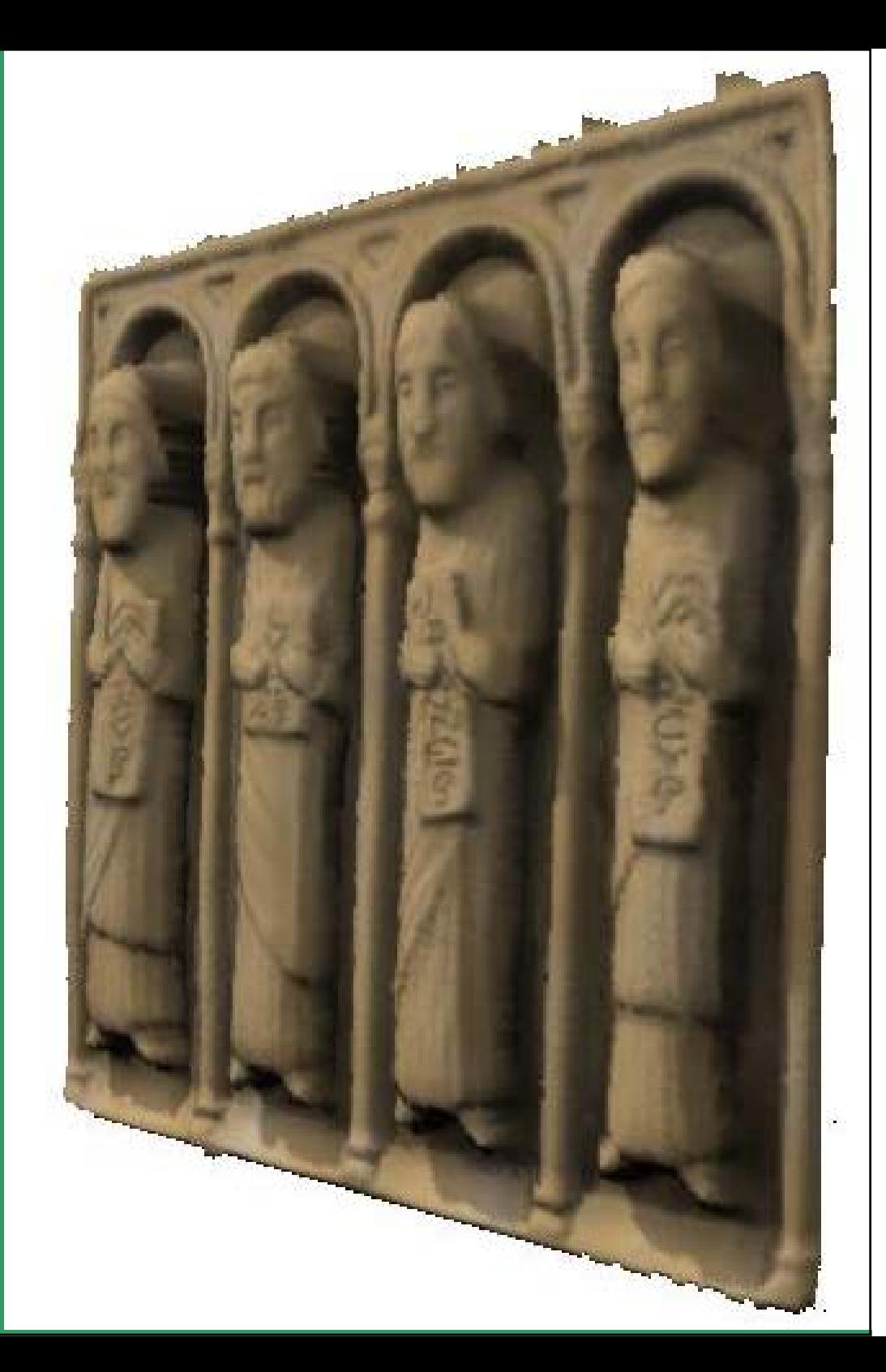

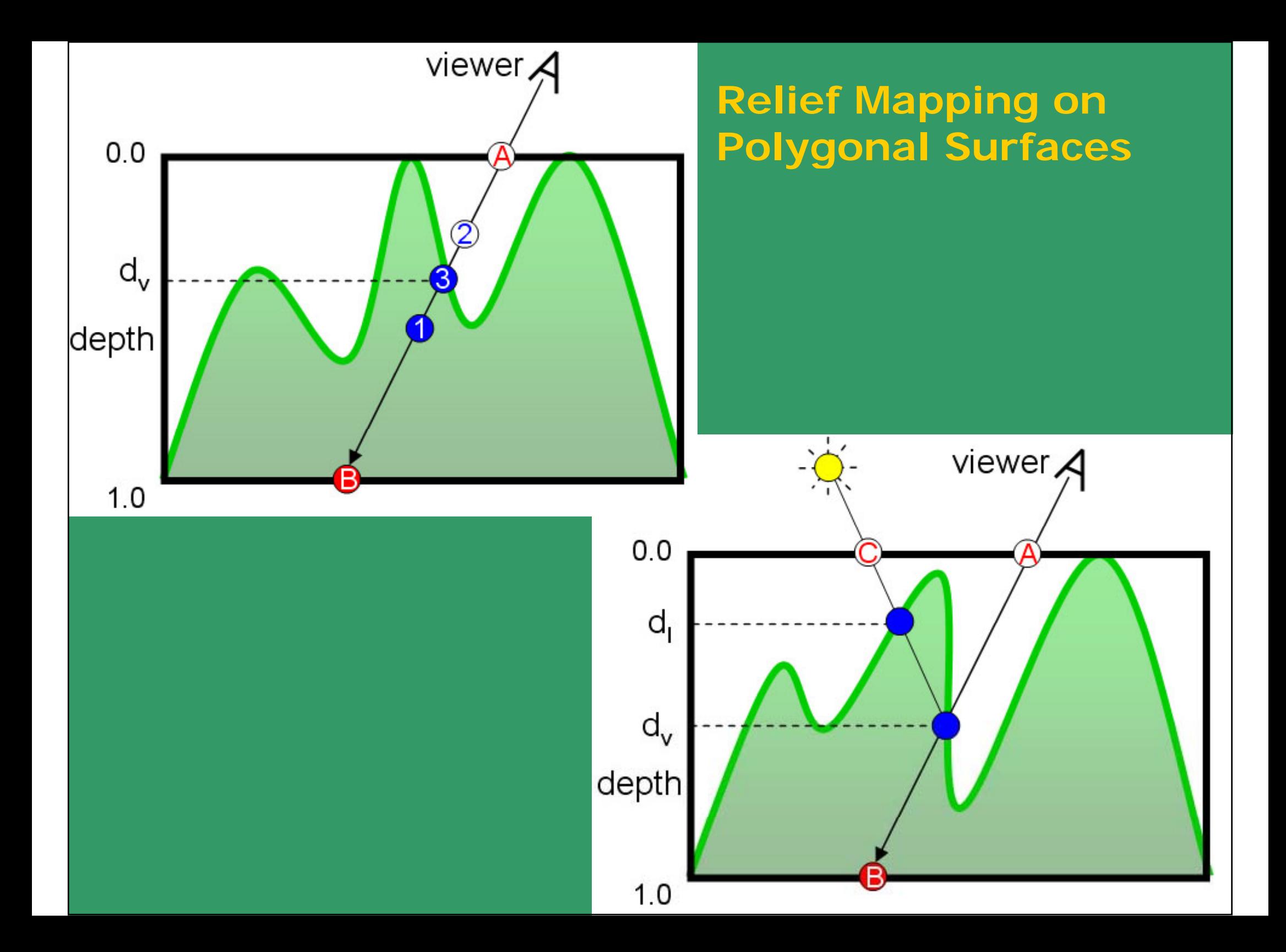

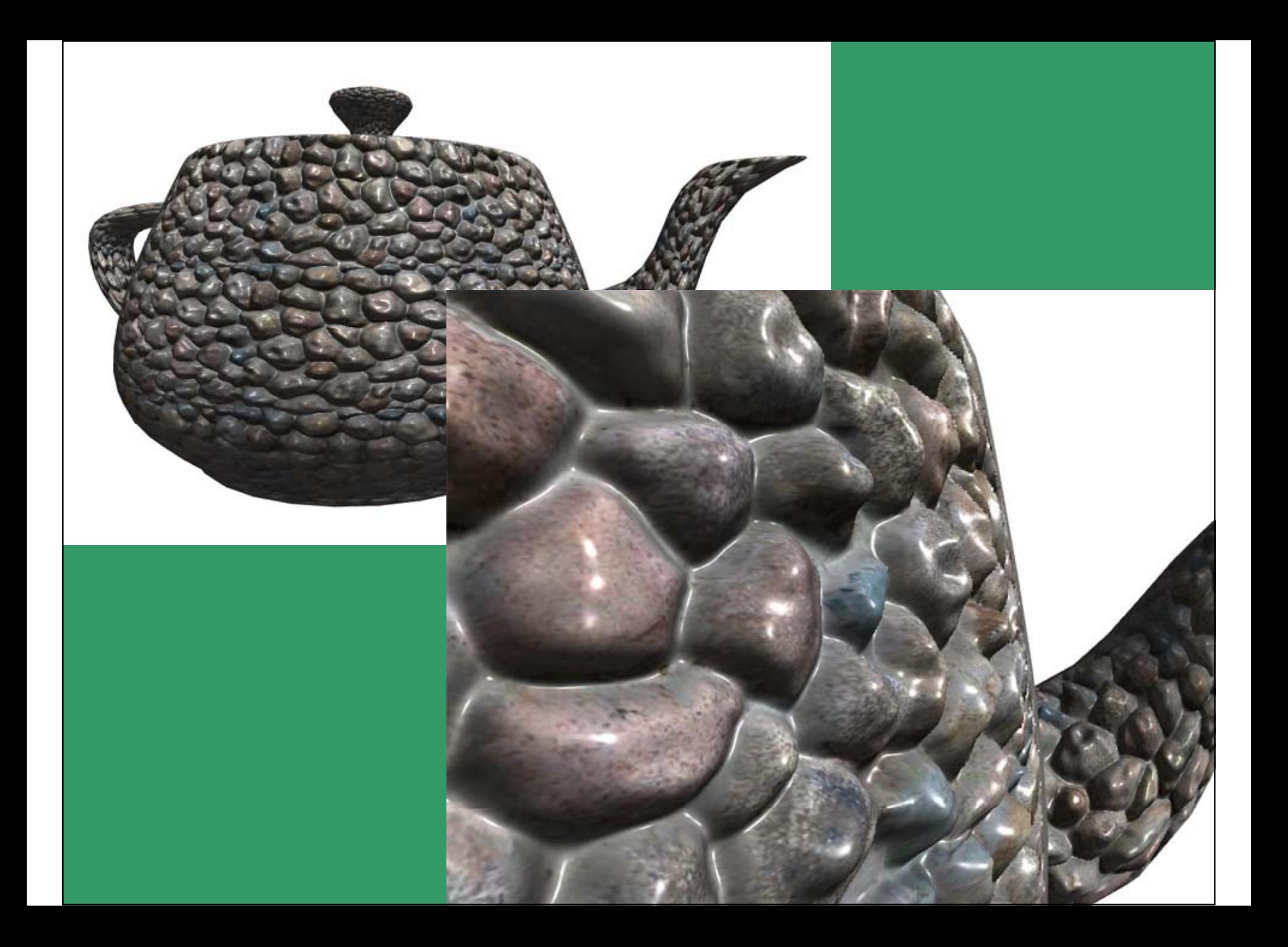

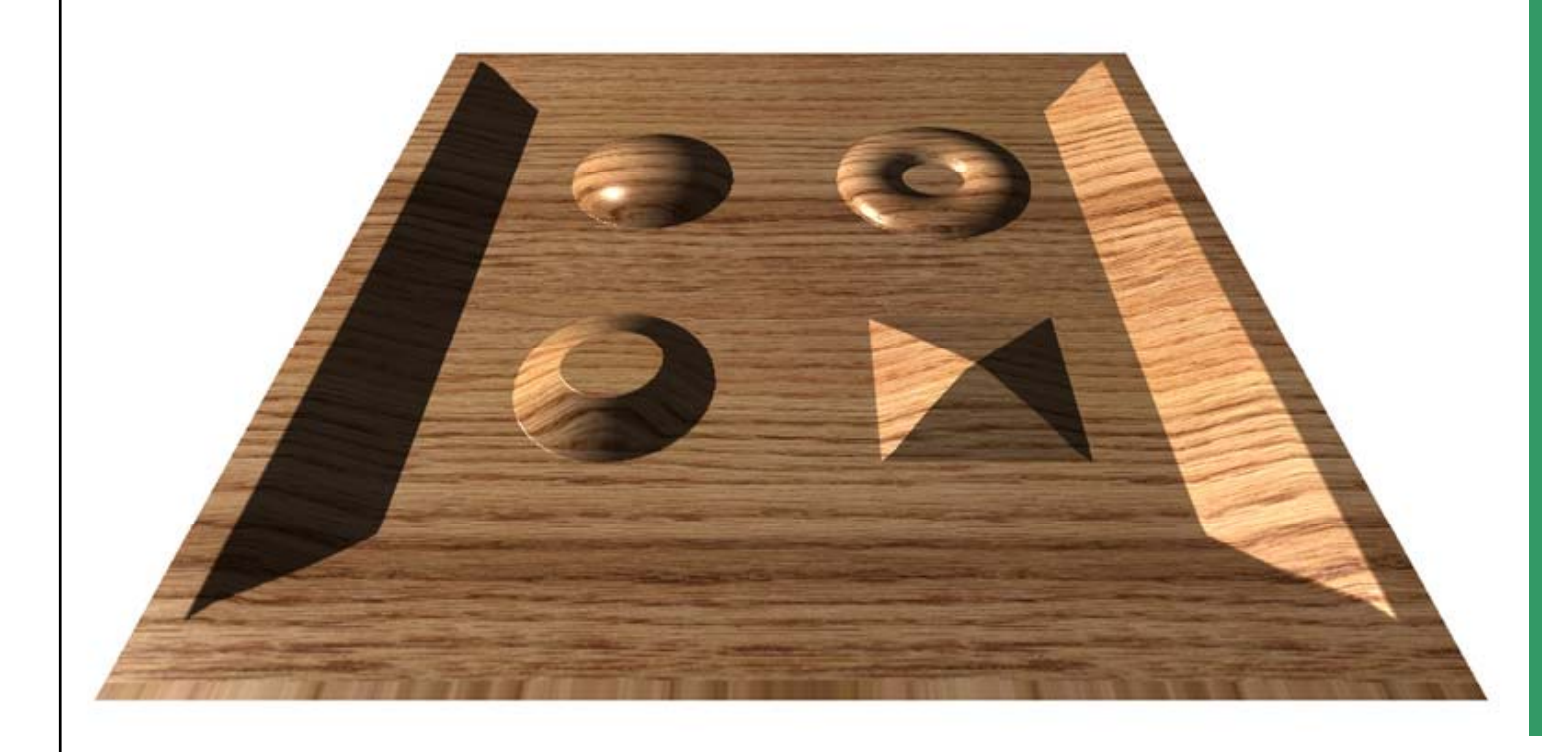

## **Bump p/ arallax mapping**

## **Relief Mapping with Self-shadowing**

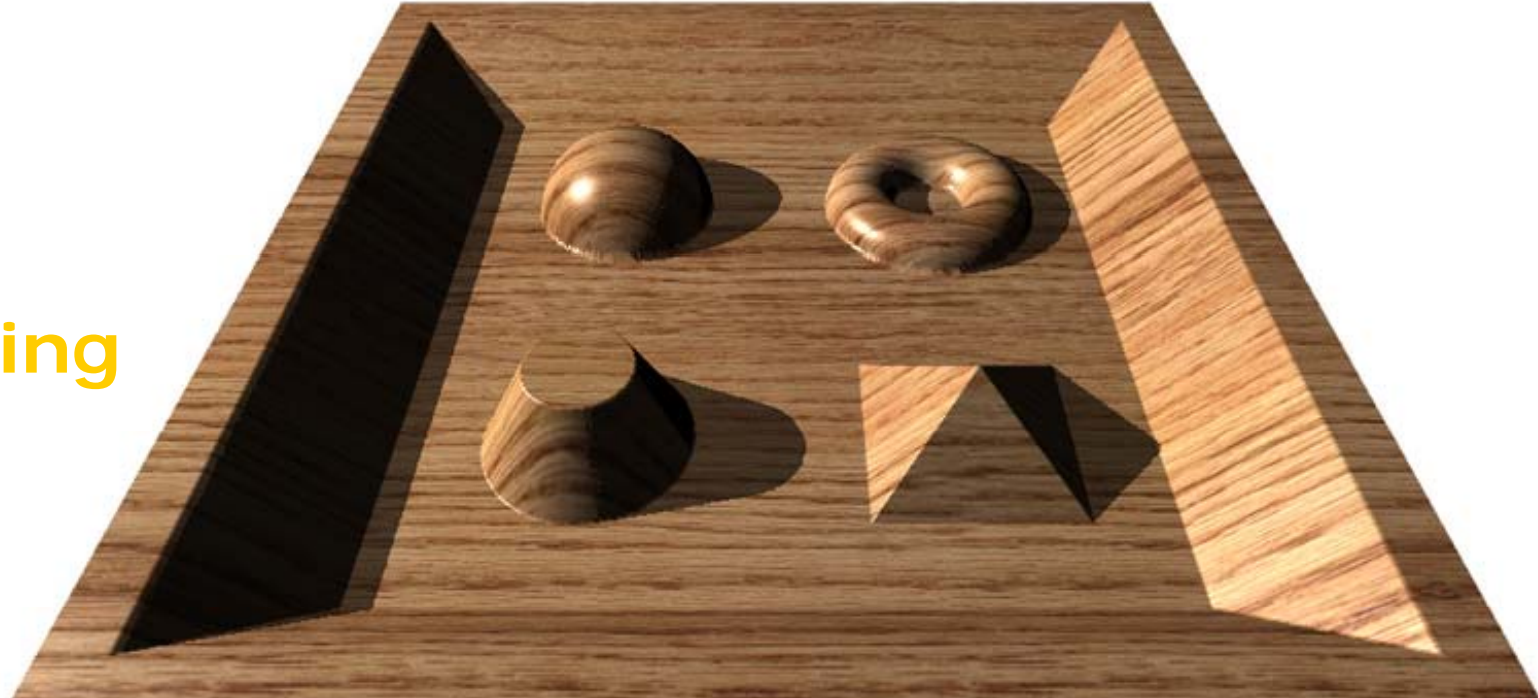
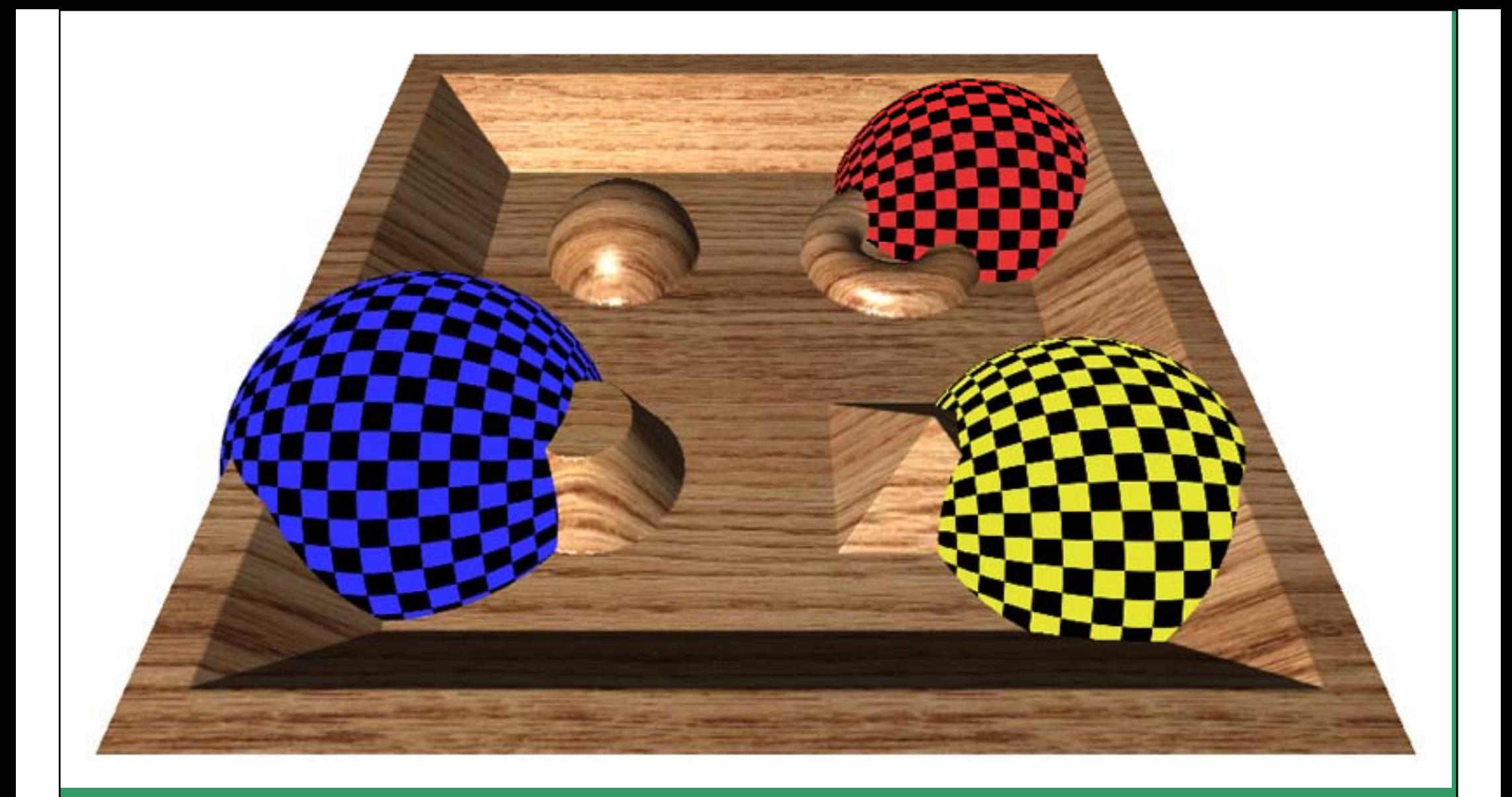

#### **Interpenetration of Relief map and texture mapped surfaces**

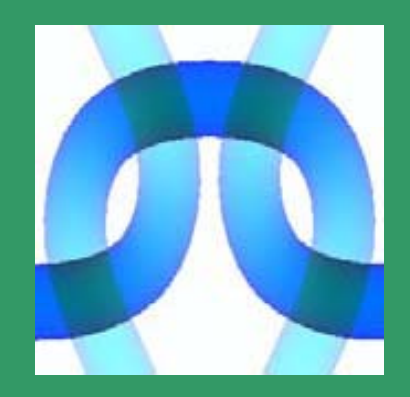

#### **Relief Mapping of Non-height-field**

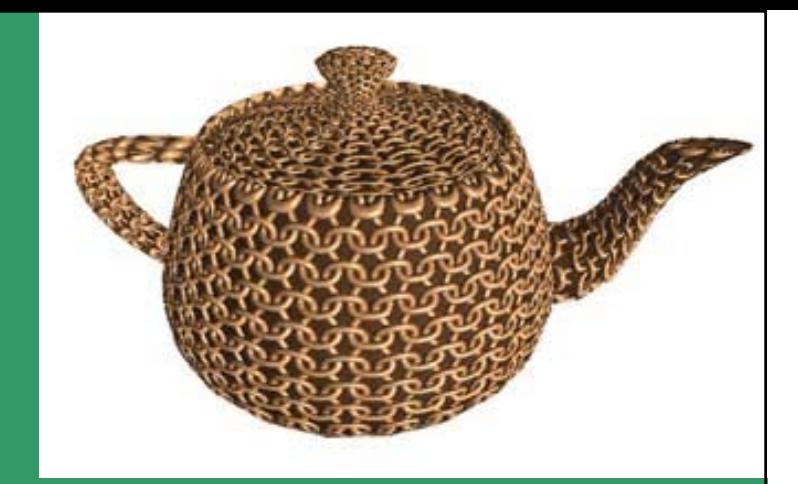

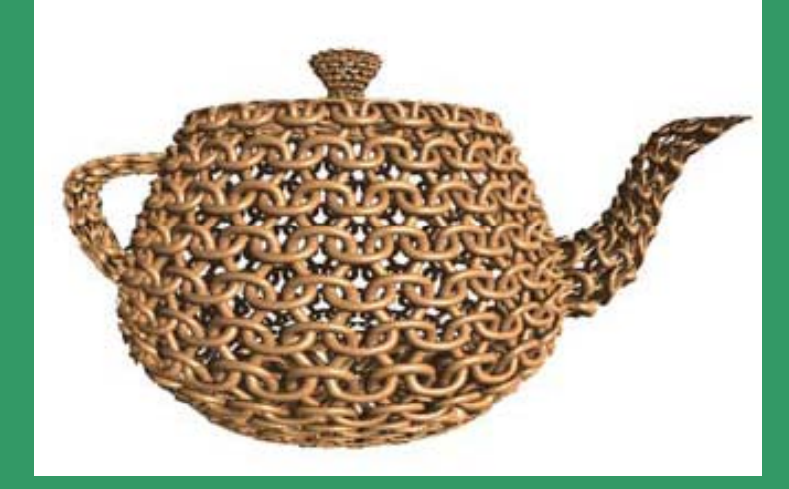

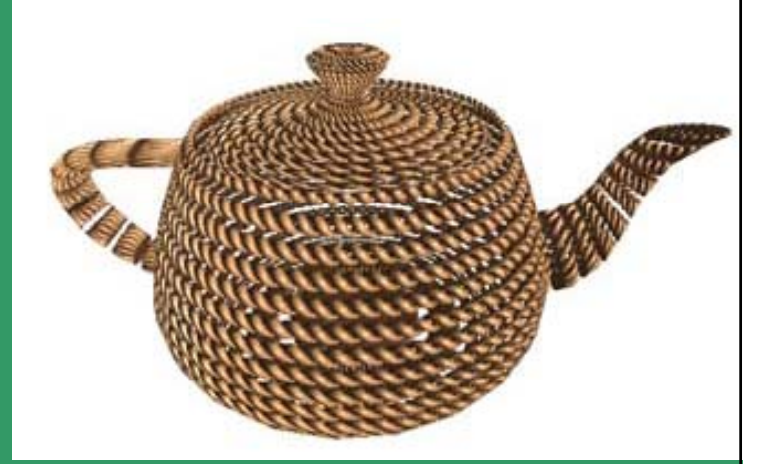

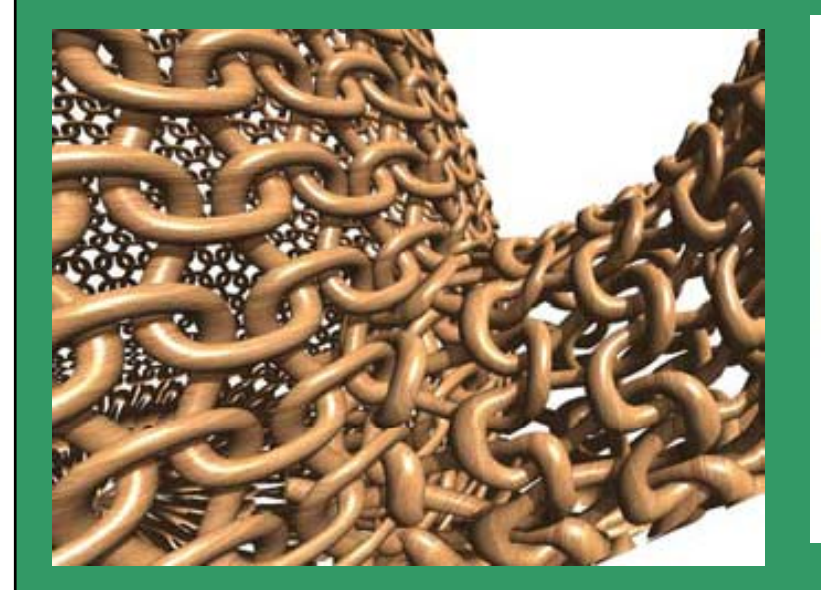

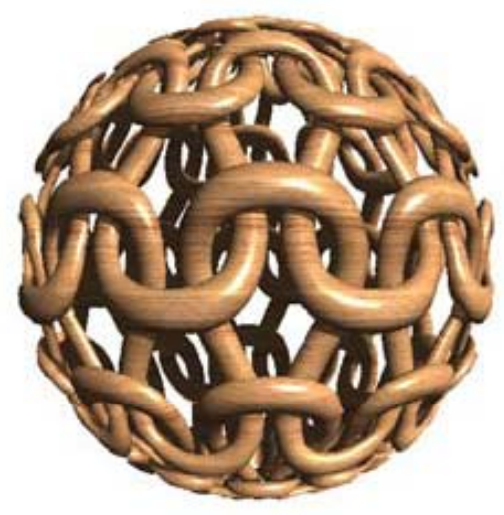

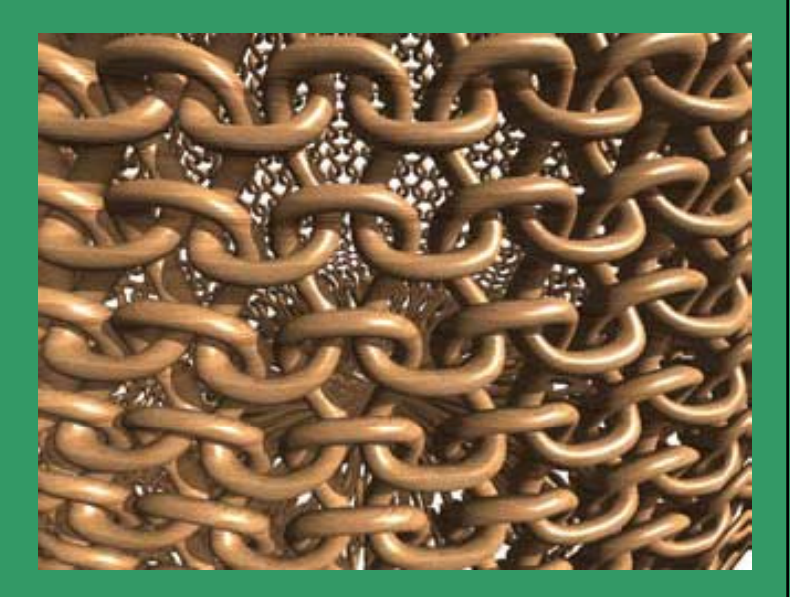

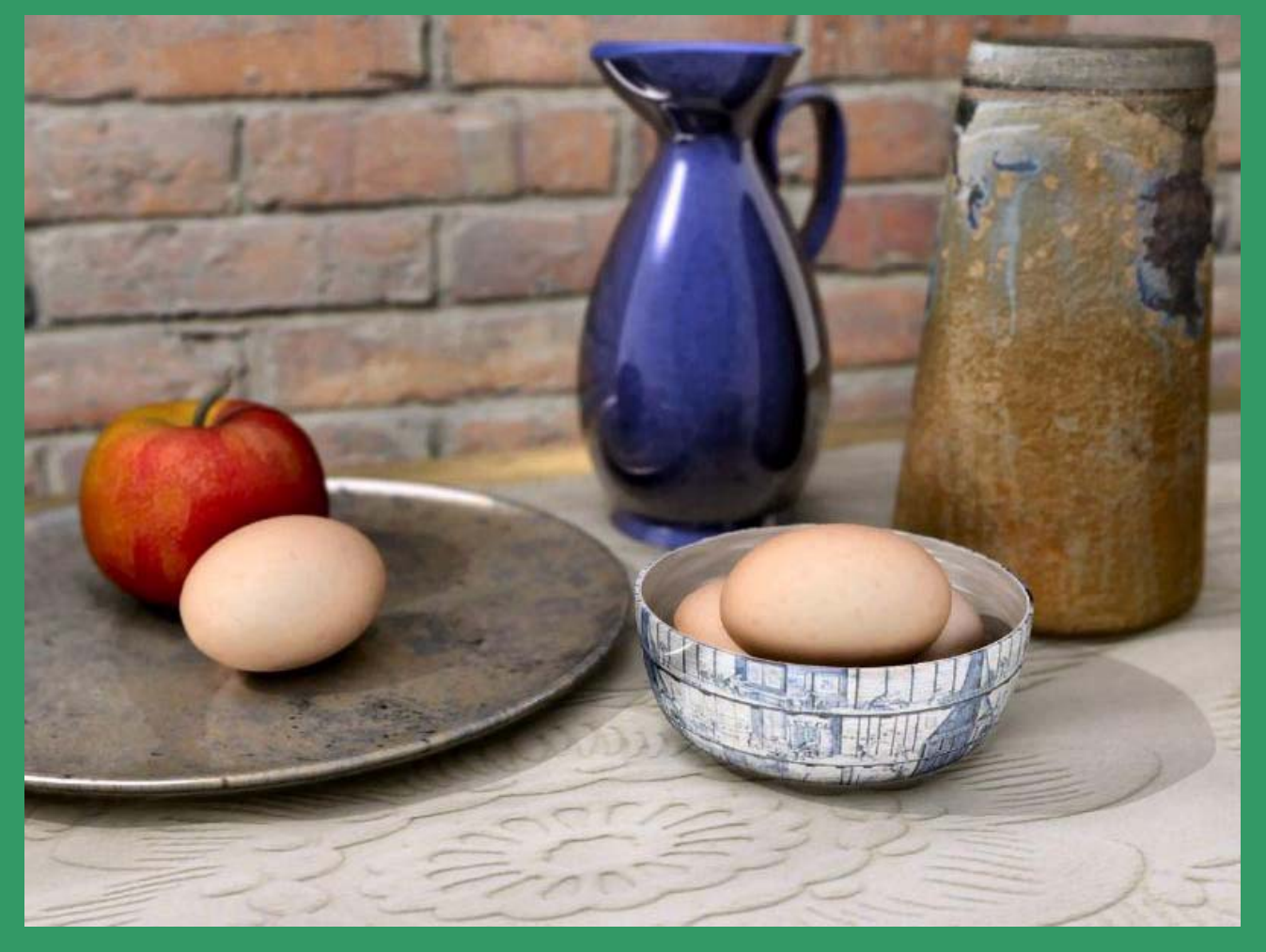

**A realistic scene implemented using: NURBS (Non-uniform Rational B-S p ), lines), image maps, bump maps, texture map, procedural noise and depth of field. Courtesy: http://realsoft.fi/gallery/**

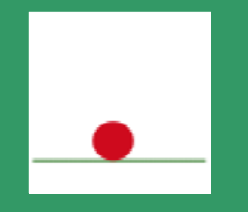

## **ANIMATION**

## APPLICATIONS OF ANIMATION

- $\epsilon$ **• Special Effects (Movies, TV)**
- **Video Games**
- **Simulation, Training, Military**
- **Virtual Reality**
- **Medical**
- **Robotics, Animatronics**
- **Visualization**
- **Communication**

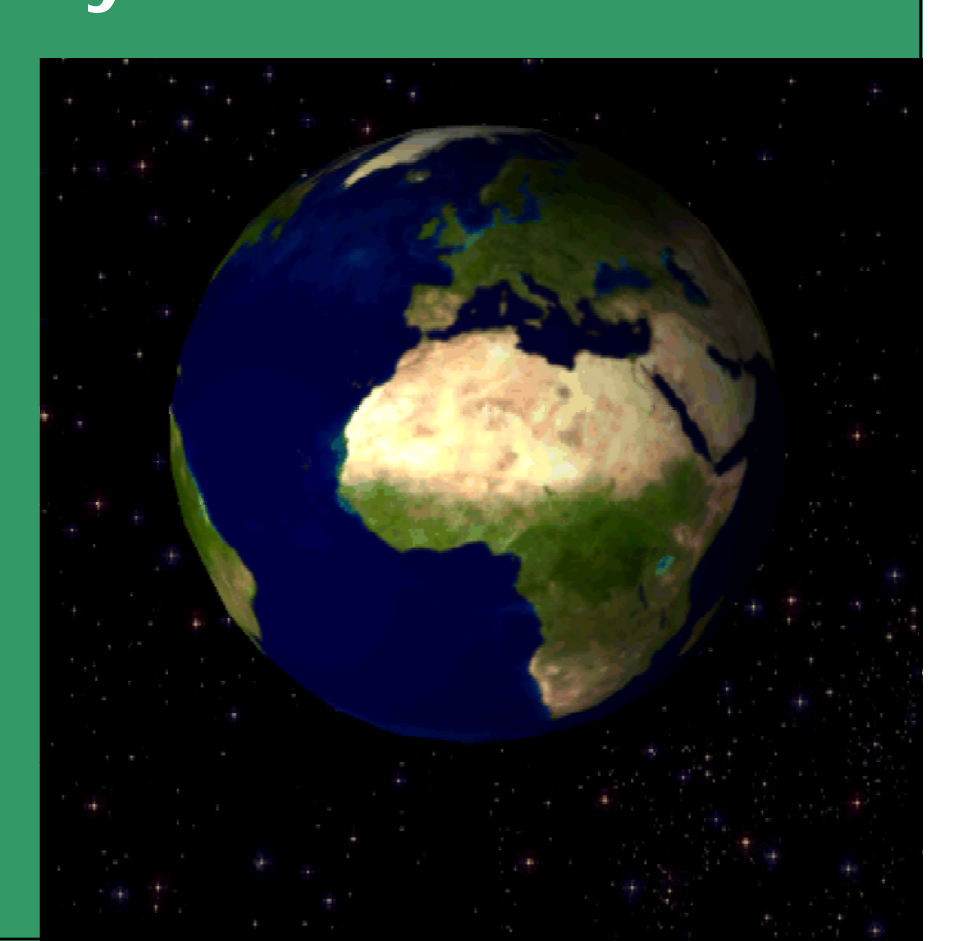

## ANIMATION

**A technique in which the illusion of movement is created by photographing a series of individual drawings on successive frames of film (Cartoon production)**

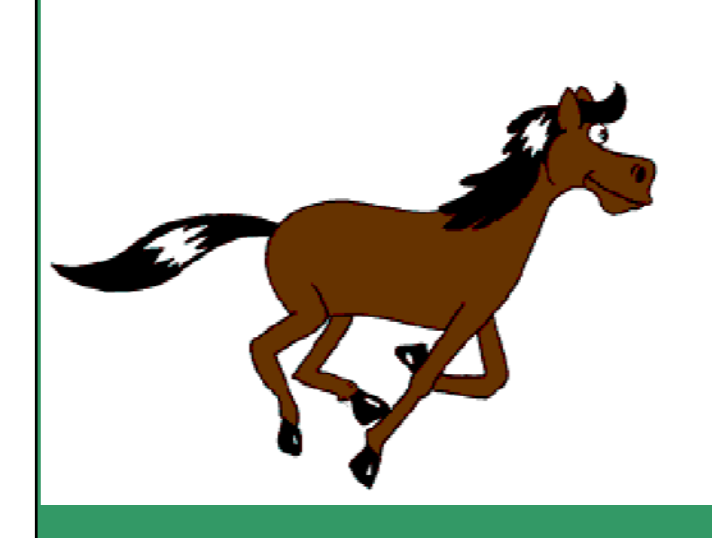

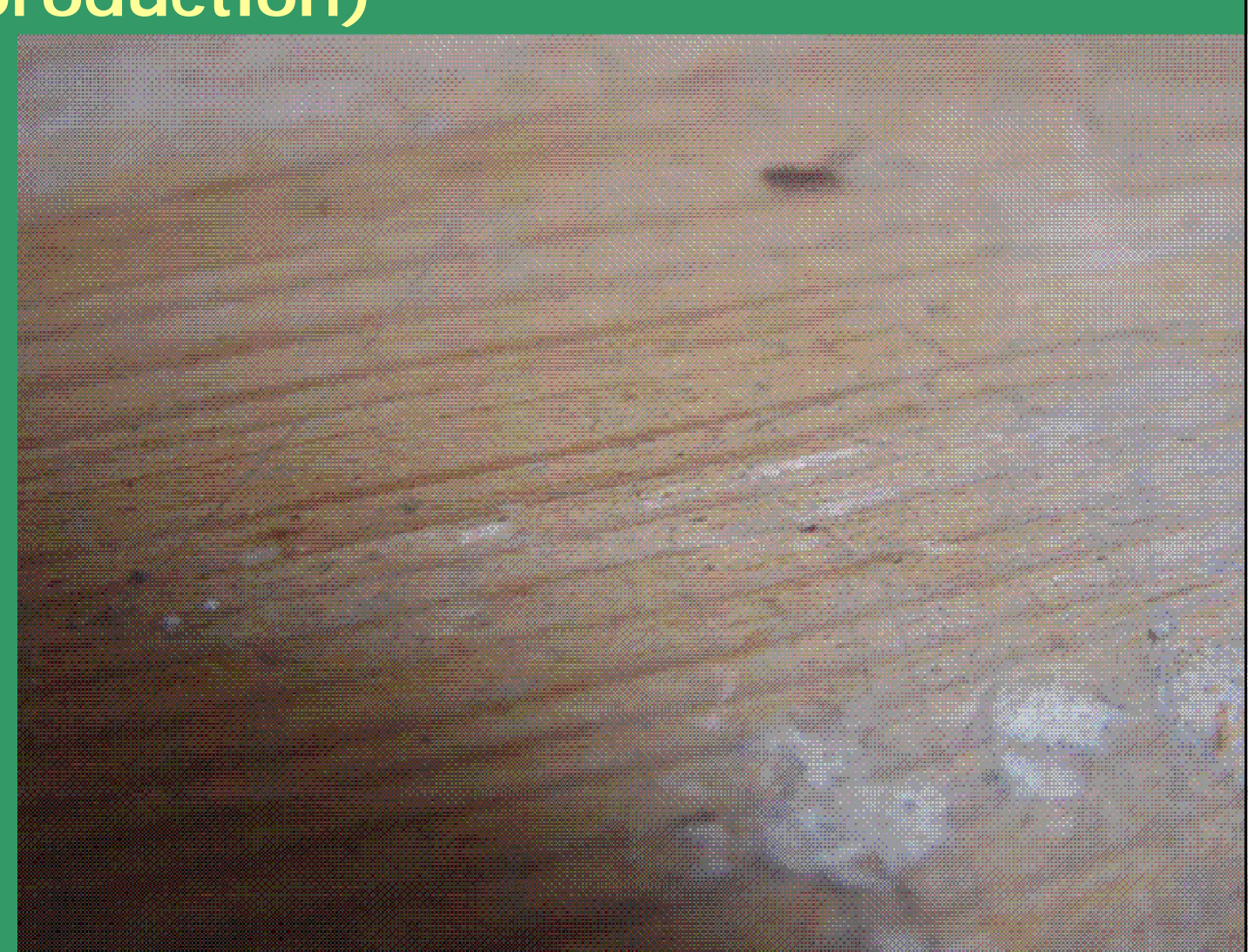

### COMPUTER ANIMATION

#### **Animation Pi peline**

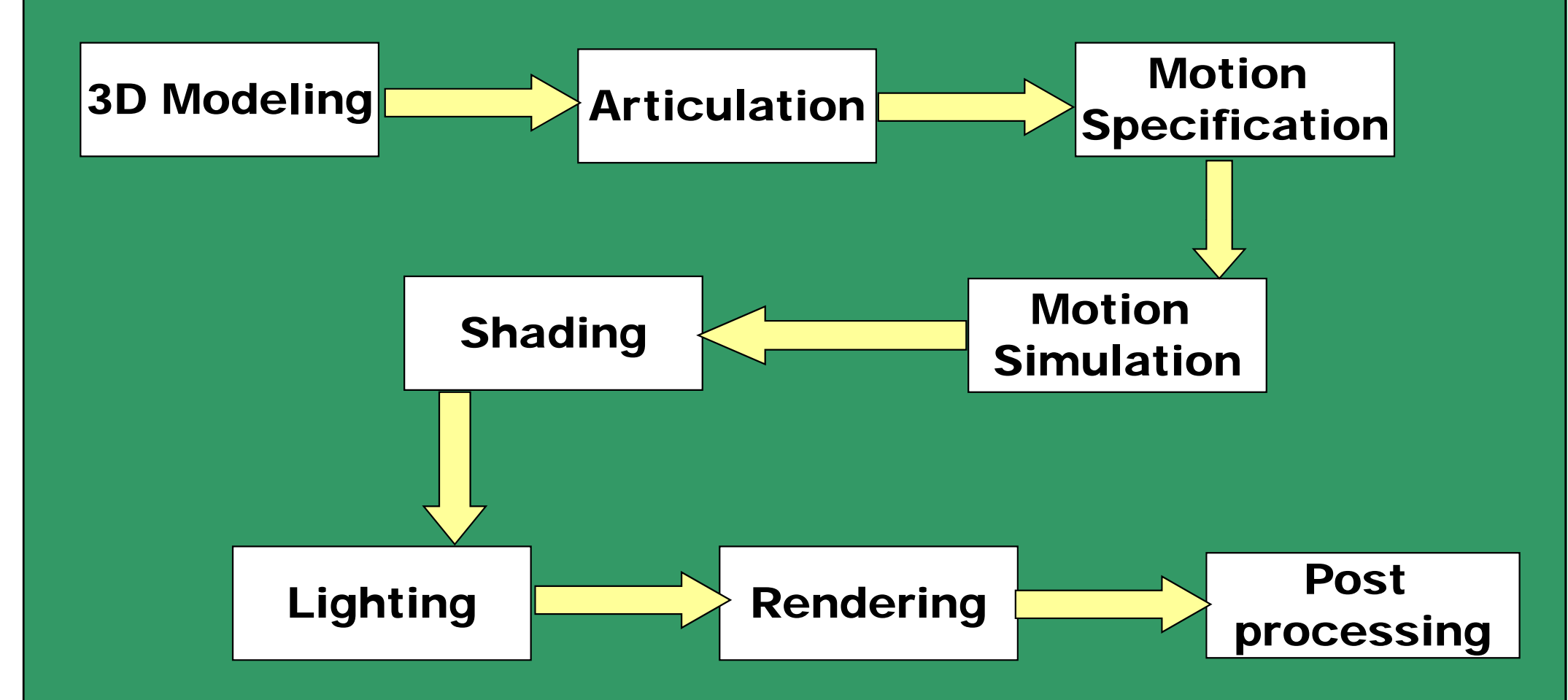

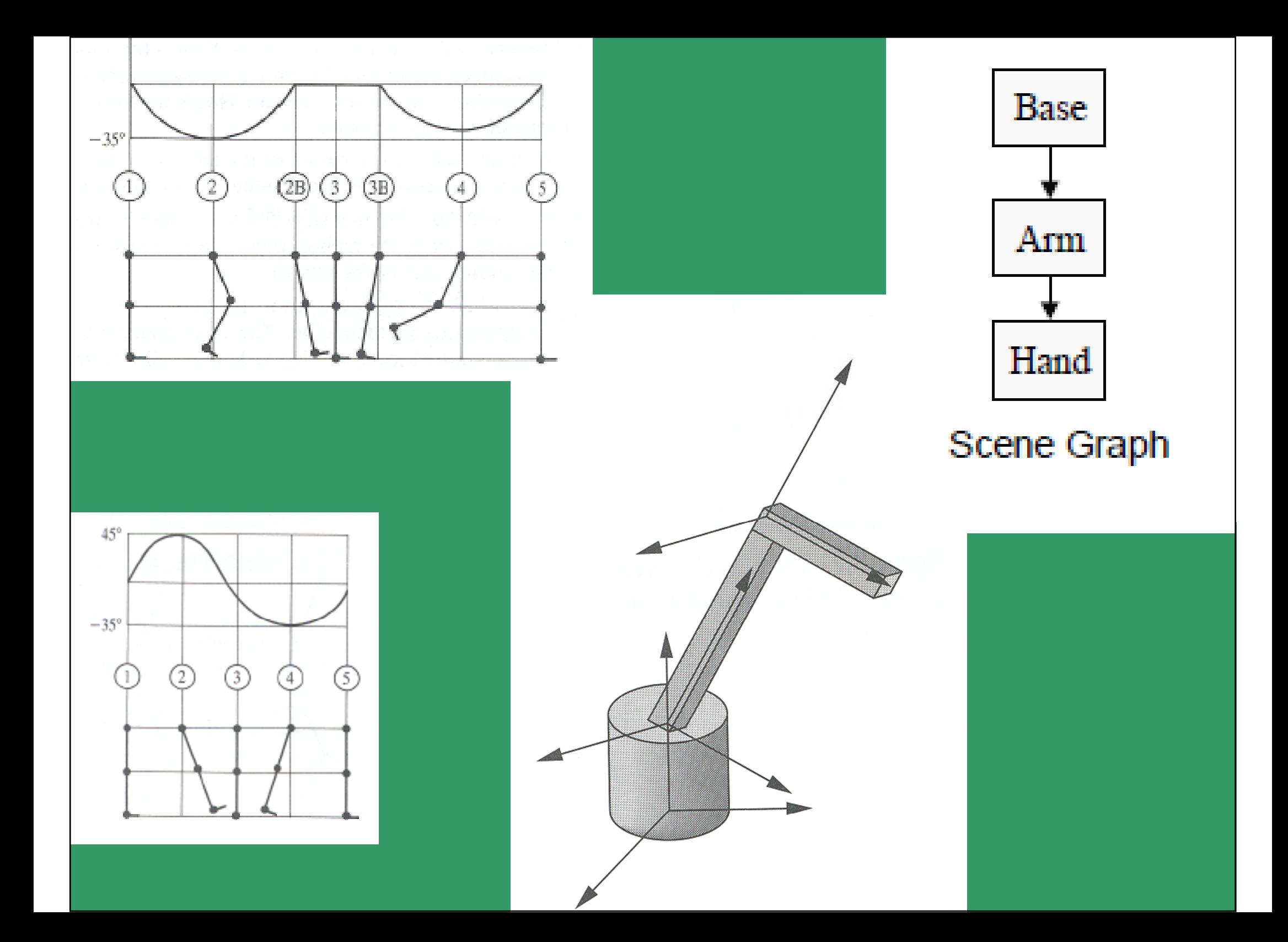

## 2D AND 3D ANIMATION

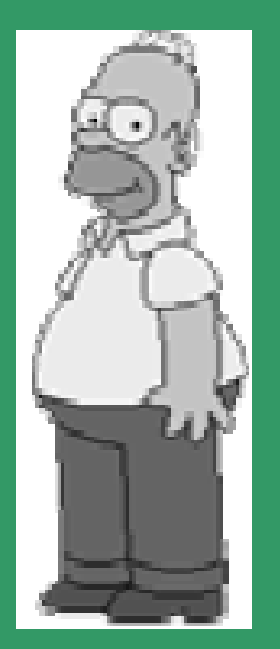

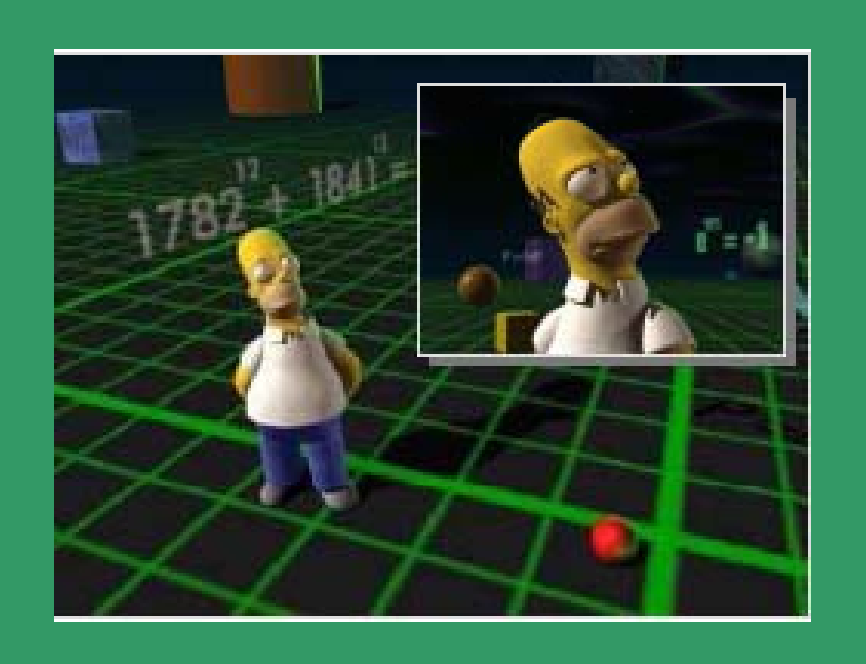

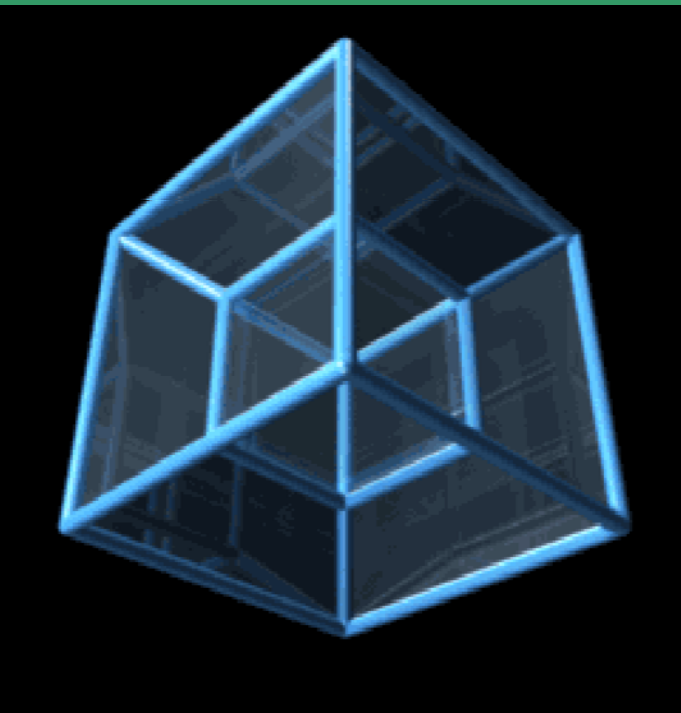

**Animation characters in 2D and 3D**

## TYPES OF COMPUTER ANIMATION

- **Keyframe Animation**
- **Procedural Animation**
- **Motion Captured Animation**
- **Kinematics**

### KEYFRAME ANIMATION

**Define character poses at different time steps, called keyframes; and interpolate variables describing keyframes to determine poses of character - "inbetween ". Also called - Inverse Kinematics or dynamics**

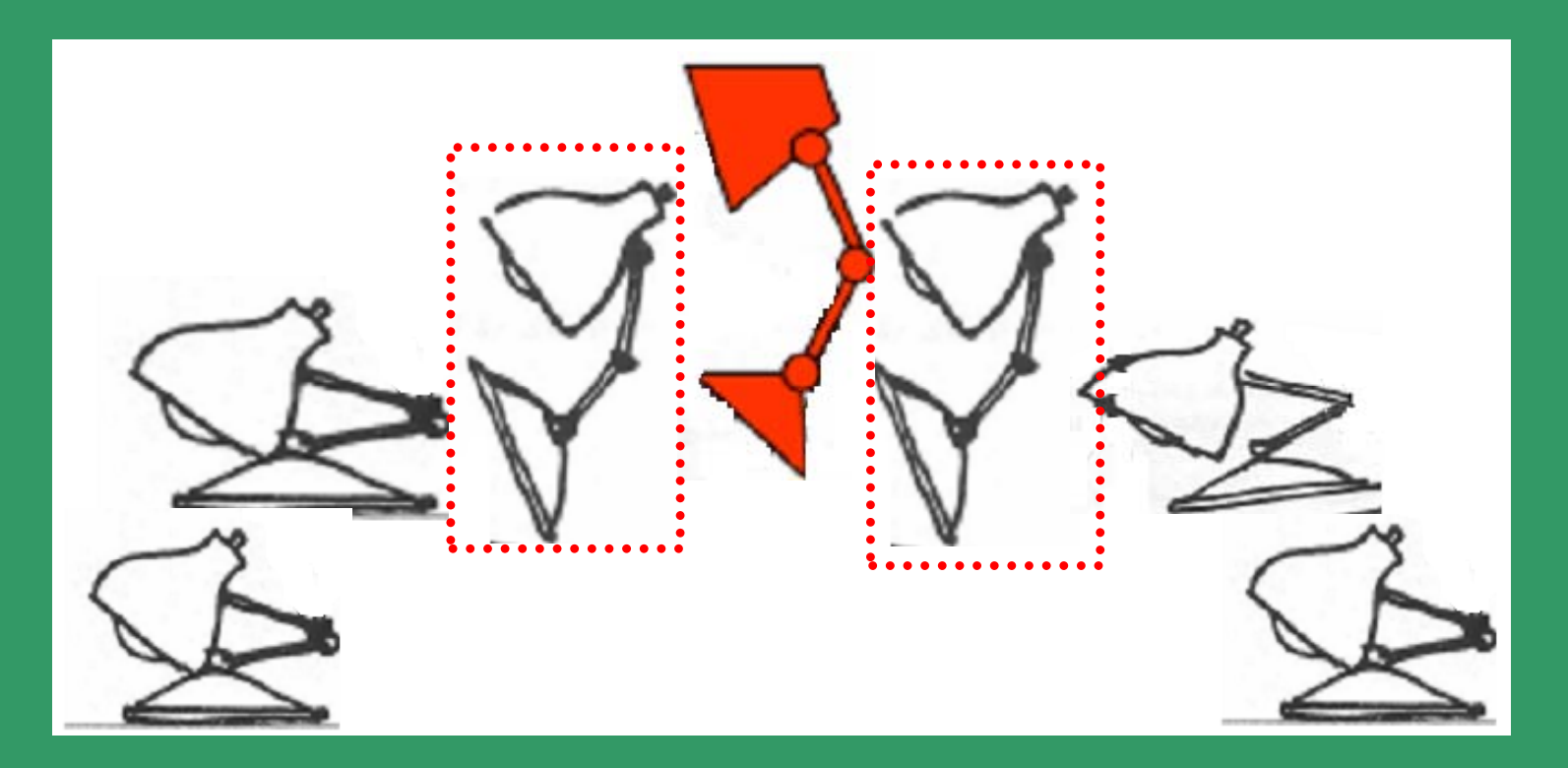

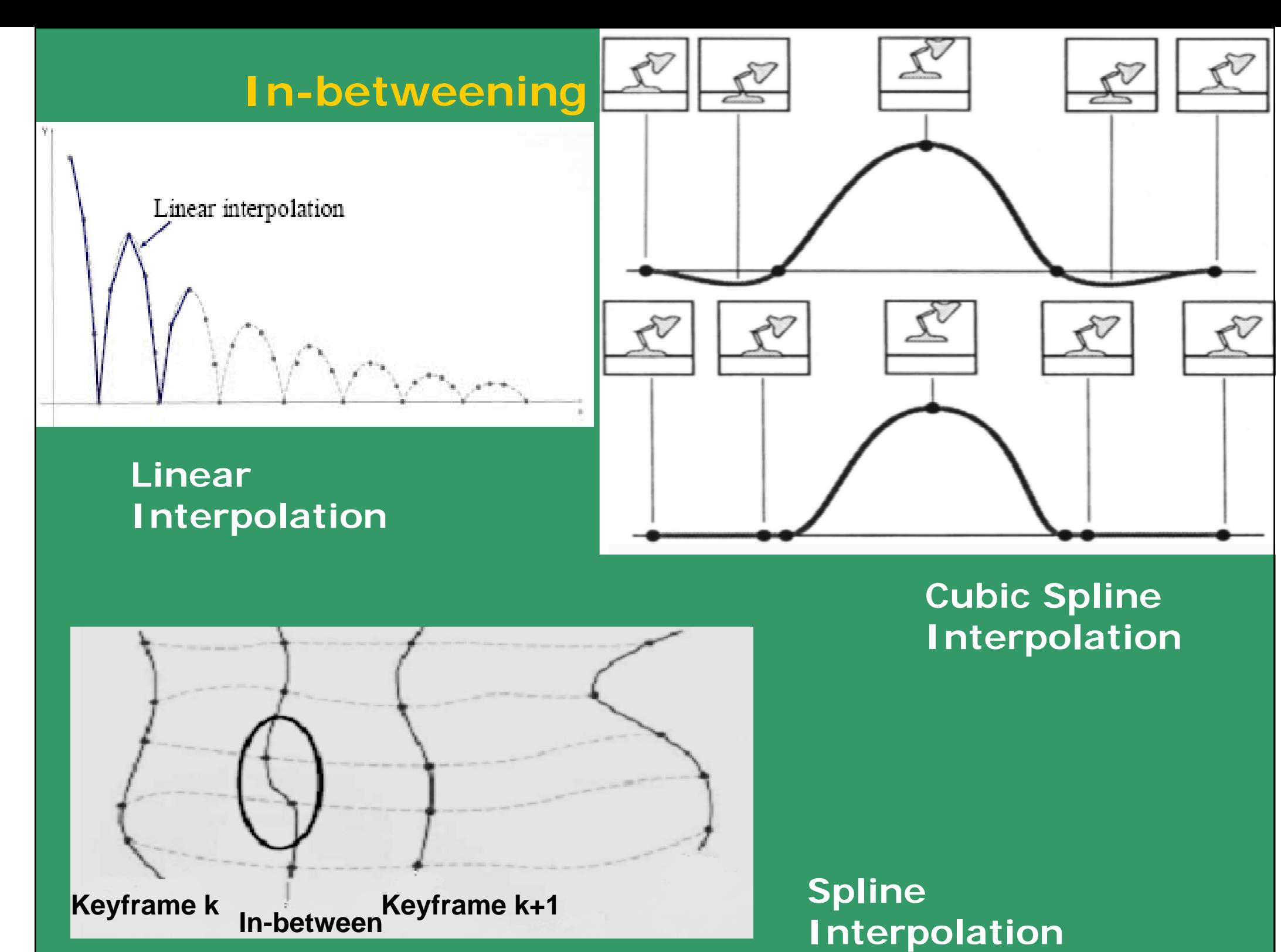

## Spline Interpolation

Lagrange polynomials of small degree are fine but high degree polynomials are too wiggly.

**Spline** (piecewise cubic polynomial) interpolation produces nicer interpolation.

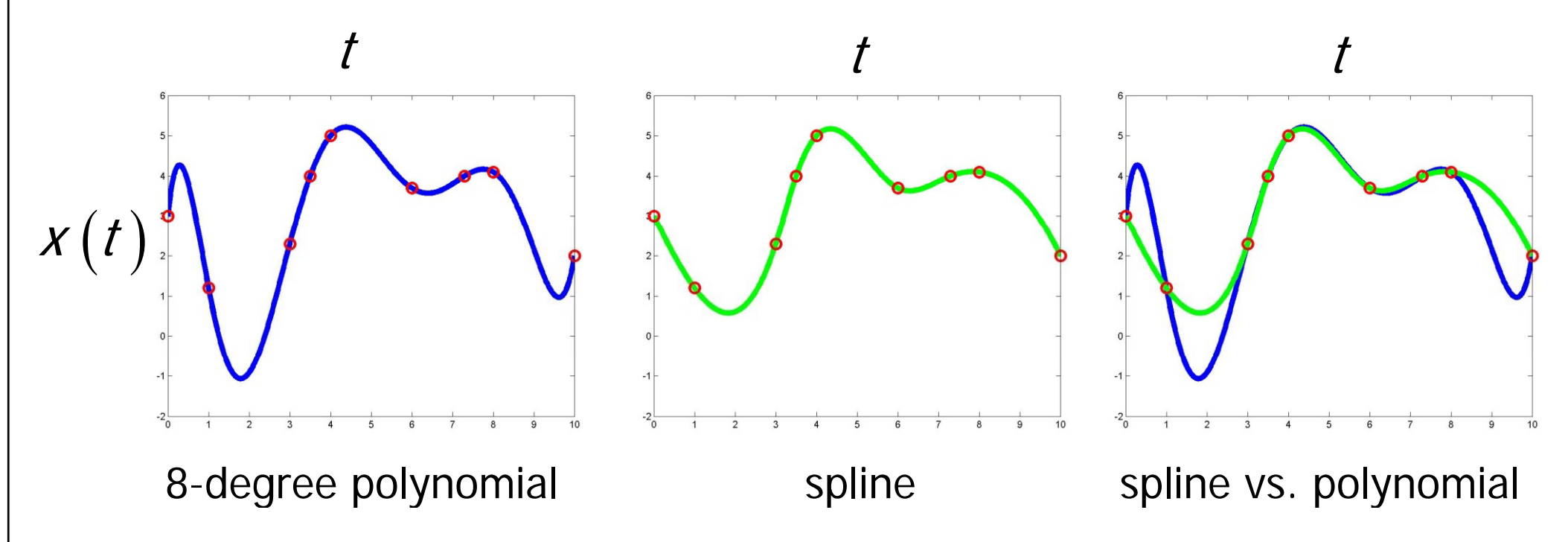

### PROCEDURAL ANIMATION

• **Most of the work is done by Computer**

- Object positions and shapes are controlled by :
	- **Particle, flocking and crowd systems**
	- **Cloth, Fire, Smoke and Water simulations**

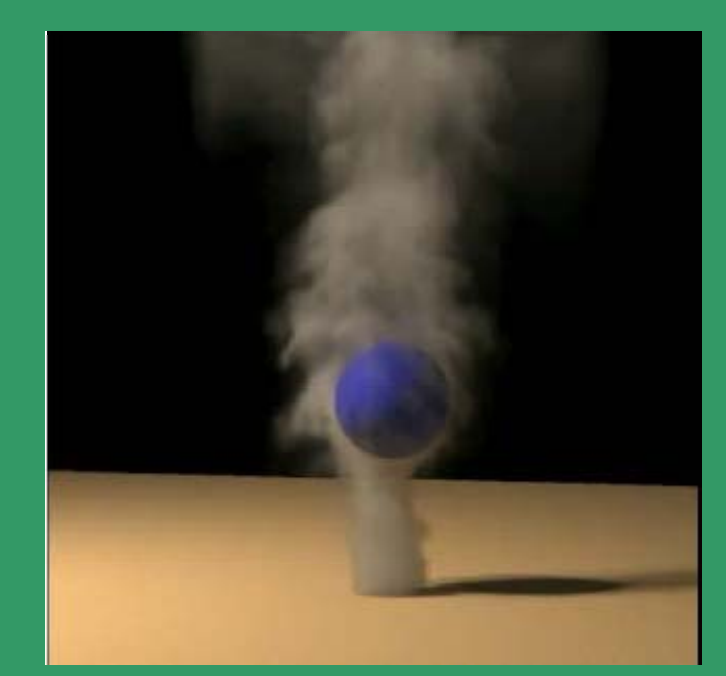

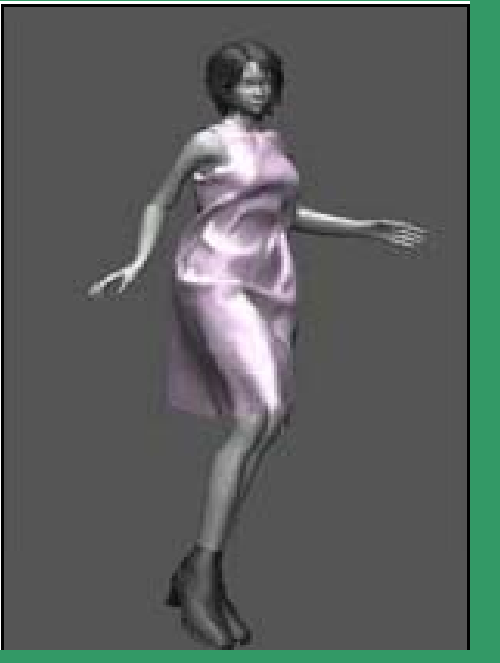

**simulation**

**Smoke** Human and **Cloth Animation**

### **Particle System Applications**

## MOTION CAPTURED ANIMATION

• **Most of the work is done b y Human Actor**

• **Human joint angles are taken from a live model via sensors on a motion capture suit**

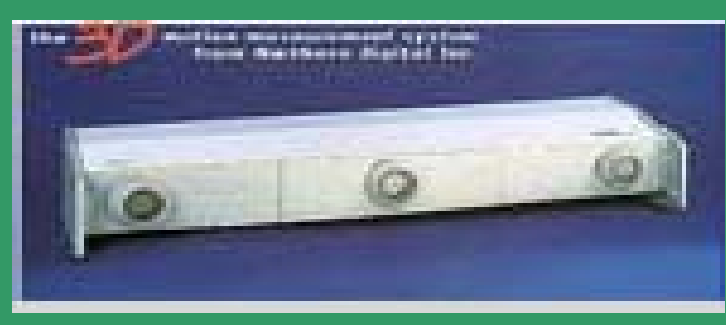

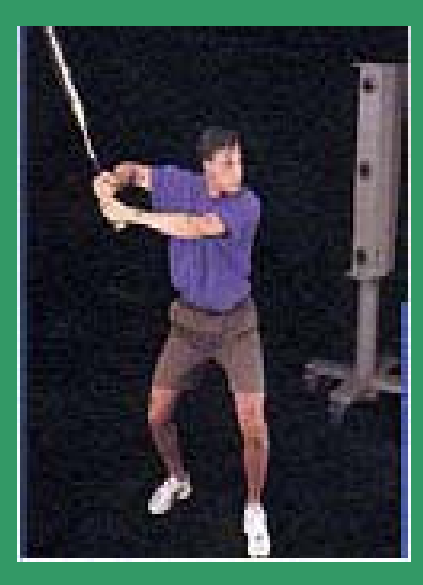

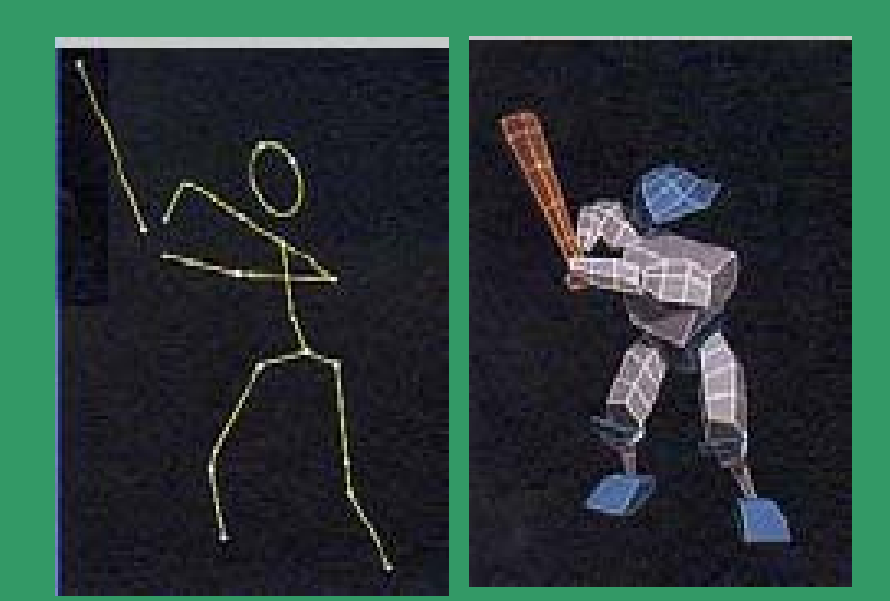

## Soft Modelling Of Objects

**Need for Soft Modeling :**

**Various deformable parts such as cords, leather products and sheet metals are handled and manipulated in <sup>a</sup> lot of manufacturing processes.**

**Modeling <sup>o</sup> f deformable objects is thus required so that the shape of the soft objects can be analyzed and can be evaluated on <sup>a</sup> computer.**

**Applications Of Soft Modeling :**

**Computer aided design and computer drawing applications** 

**Deformable models are used to create and edi l f d lid di t complex curves, sur faces and solids.**

**Computer aided apparel design Used to simulate fabric dra p g in and foldin g. Image analysis**

**Used to segment images and to fit curved surfaces to nois y g ima ge data.**

**Surgical simulation and training systems** 

**Techniques for modeling deformable models :** 

**Non Physical Models :**

**Splines and Patches :**

**Bezier curves, double-quadratic curves,Bsplines,**

**Non-uniform rotational B-Splines(NURBS) and**

**Beta-splines are used to represent planar and 3d curves.**

**Free-form deformation (FFD):**

**FFD is a general method for deforming objects that provide a higher and powerful level of control.**

**Techniques for modeling deformable models :**

**Physical Models :**

**Mass-Spring Models :**

**An object is modeled as <sup>a</sup> collection of point masses connected by springs in <sup>a</sup> lattice structure.**

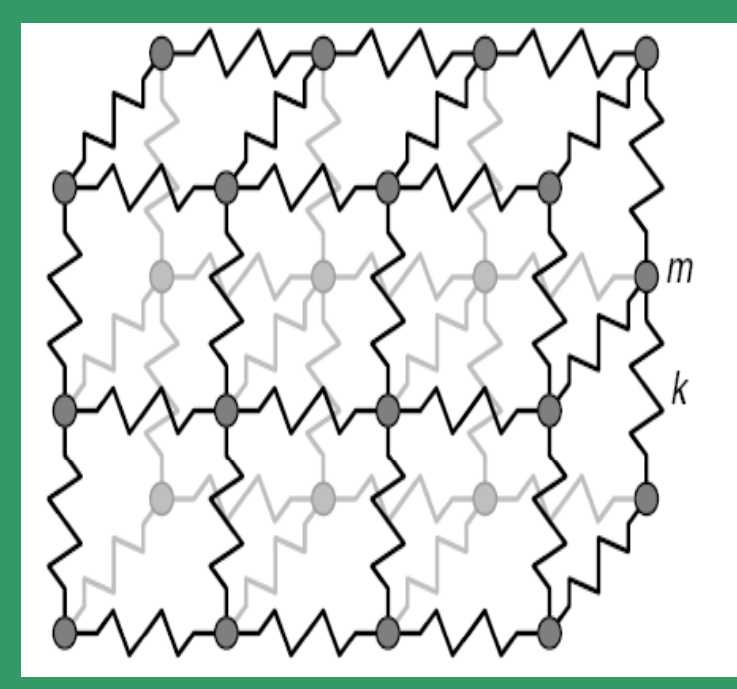

#### **Widely used in face animation**

**The spring forces are often linear but linear, nonlinear springs can be used to model tissues such as human skin that has inelastic behavior.**

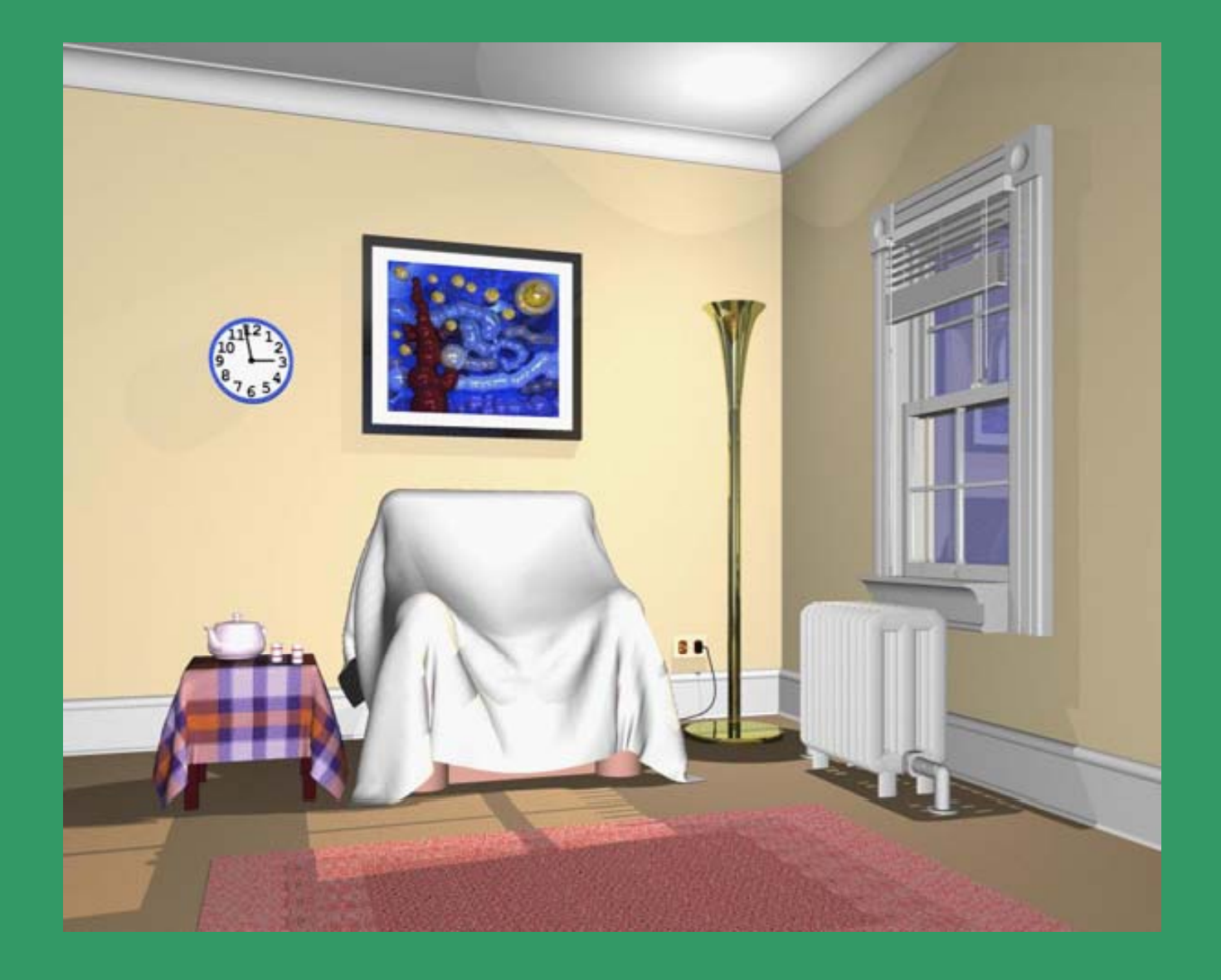

### **Cloth Modeling**

## IMAGE BASED RENDERING

### **IMAGE BASED RENDERING (IBR)**

**lBR** refers to a class of rendering **methods. It takes <sup>a</sup> series of images as input and uses them to form a new image from different camera locations.**

**The images produced by IBR systems are often more realistic realistic, when compared with classical rendering models.**

**Basic principle is to take some subset of the required viewpoints and from these synthesize the picture that we need to see from a new viewpoint.**

## **Two Image based rendering methods**

 $\subset$ **Mosaicing**

**Matching multiple images by aligning and pasting images to a wider field of view image**

 $\subset$ **Light field rendering (lumigraph)**

**Light field rendering is the process of rendering novel views of <sup>a</sup> scene captured by the light field function.**

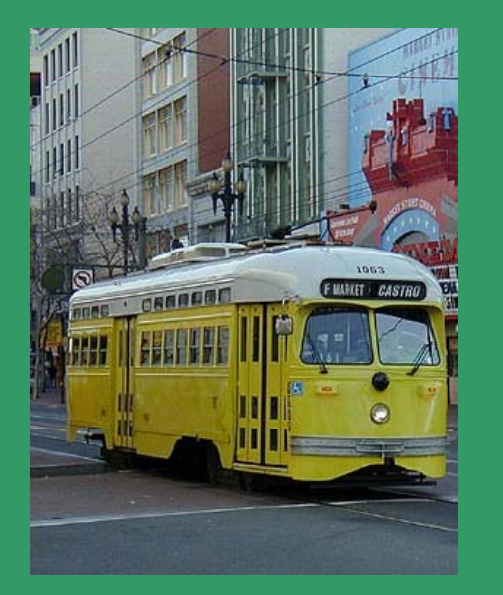

## **Mosaicing**

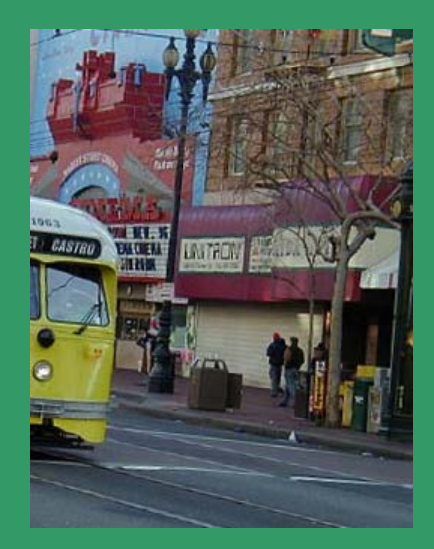

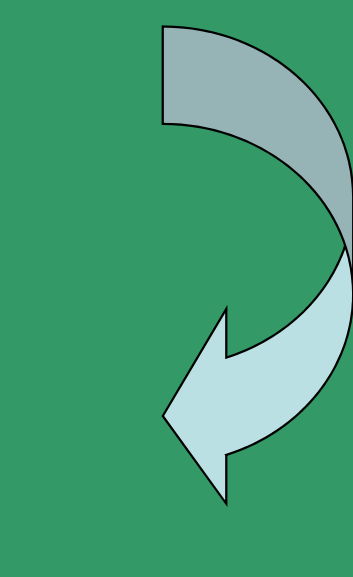

The top two images mosaiced together to form a panoramic view of a scene

### **Light field rendering (lumigraph)**

**A light field is a 4 D function describing the radiance across <sup>a</sup> boundary between the volume containin g a scene, and the disjoint volume in which the eye point ma y be placed.**

## **Visual RealismObjective - Creation of realistic pictures**

**Techniques used are:**

- **Effect of texture mapping**
- **Material properties**
- **Shadows, procedural texture/noise**
- **Transparency and Reflection**
- **Radiosity and photon mapping**
- **Stereopsis**
- **Dynamics**
- **Anti-aliasing**
- **Imp py roved Displays**
- • **Haptics (non-visual feedback) and use of other senses**
- **Image/Video based rendering**

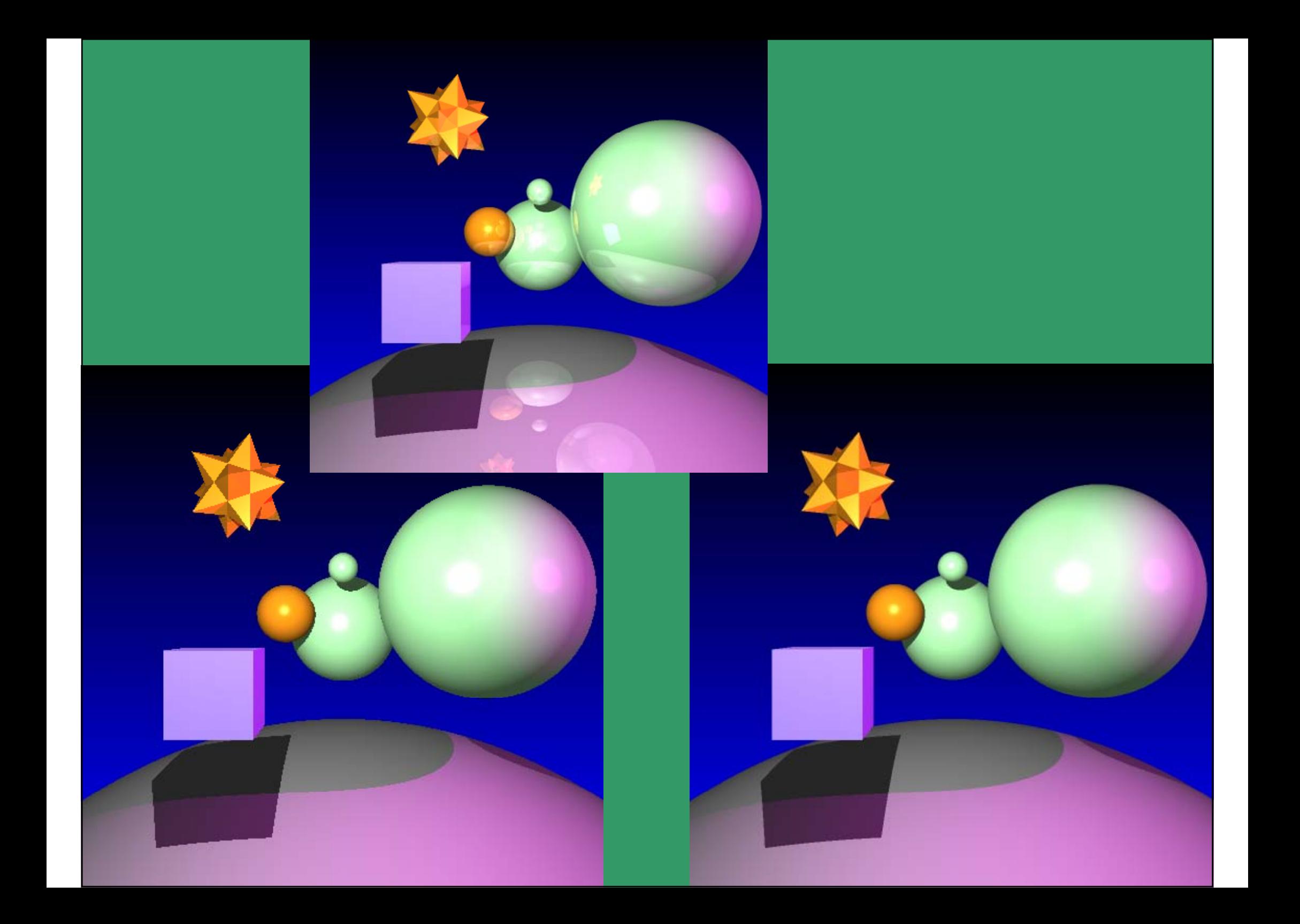

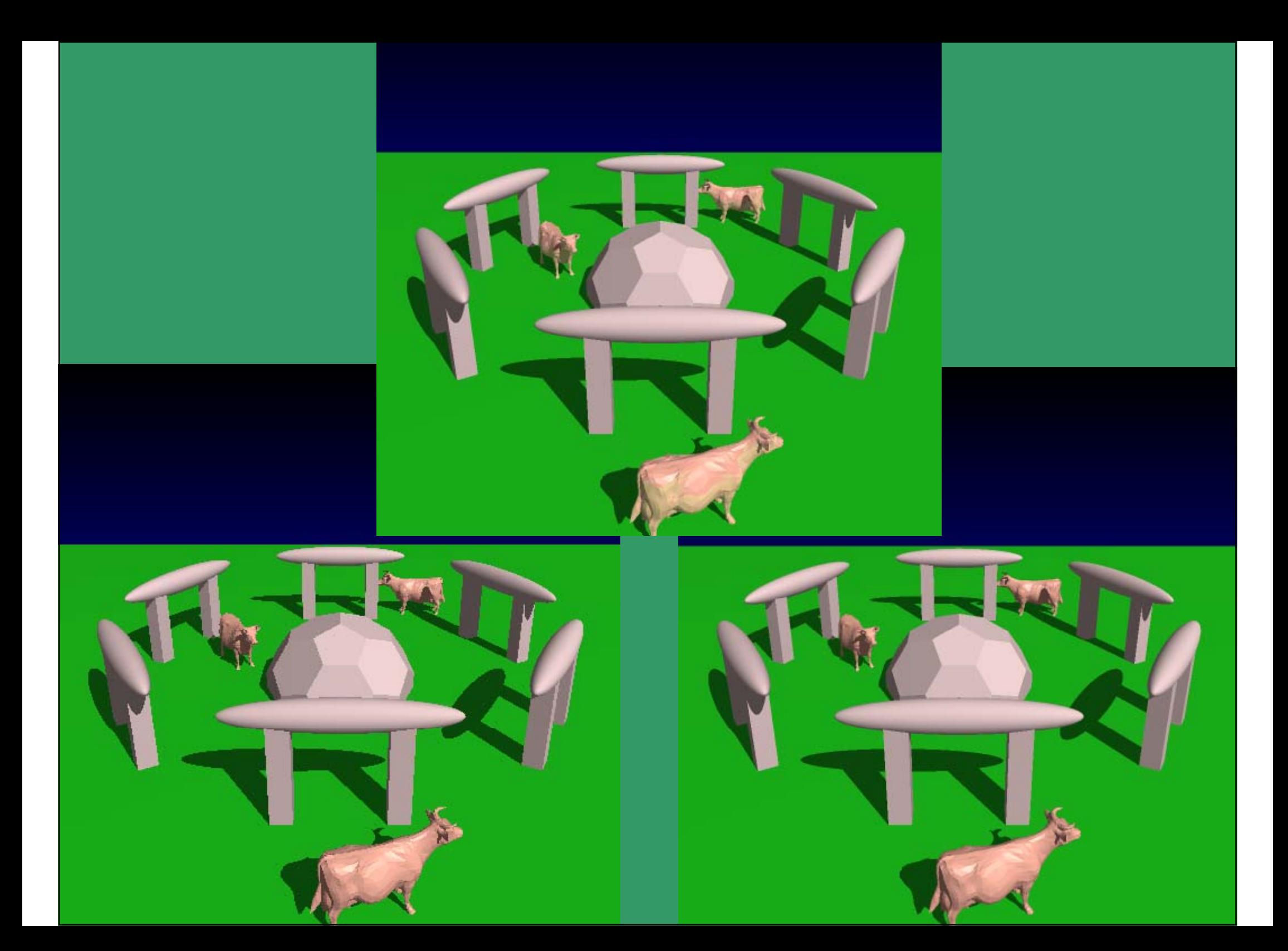

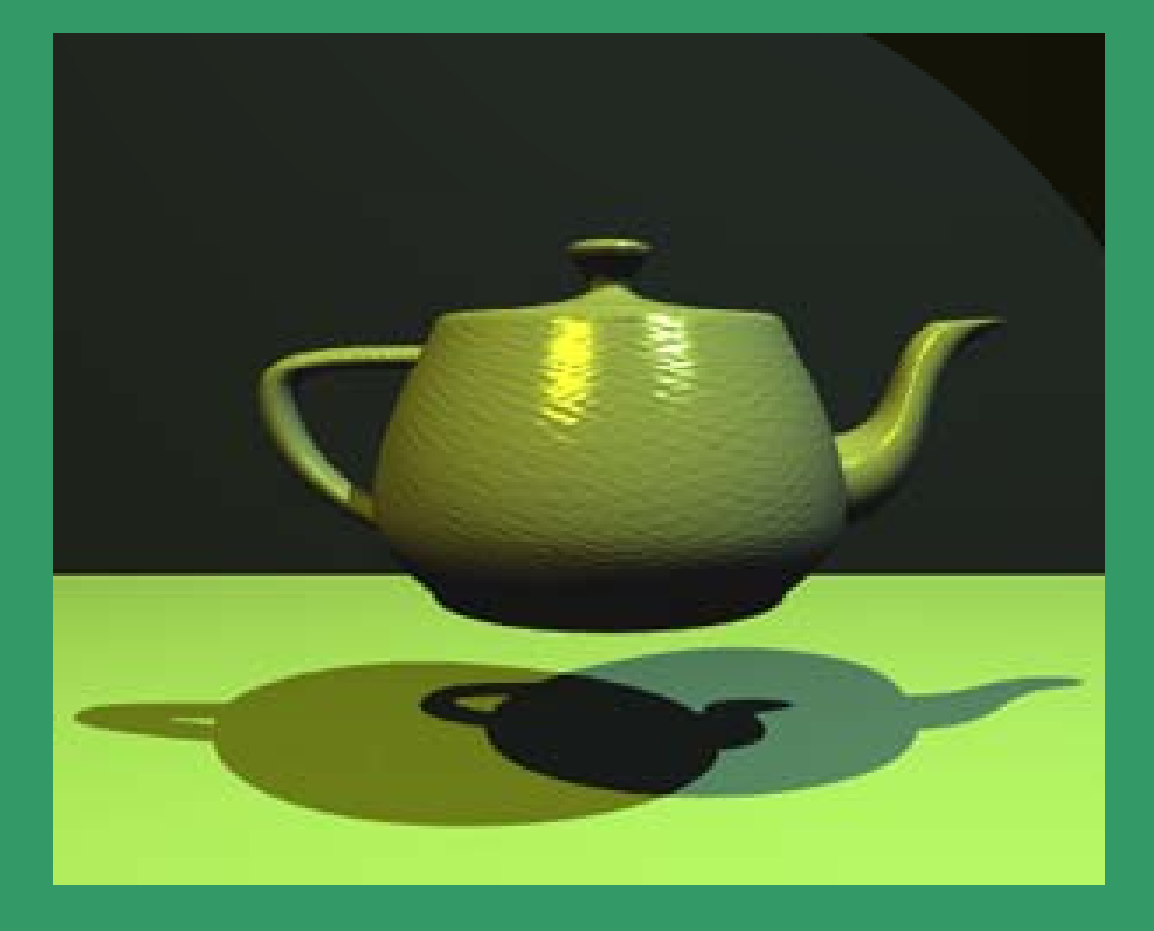

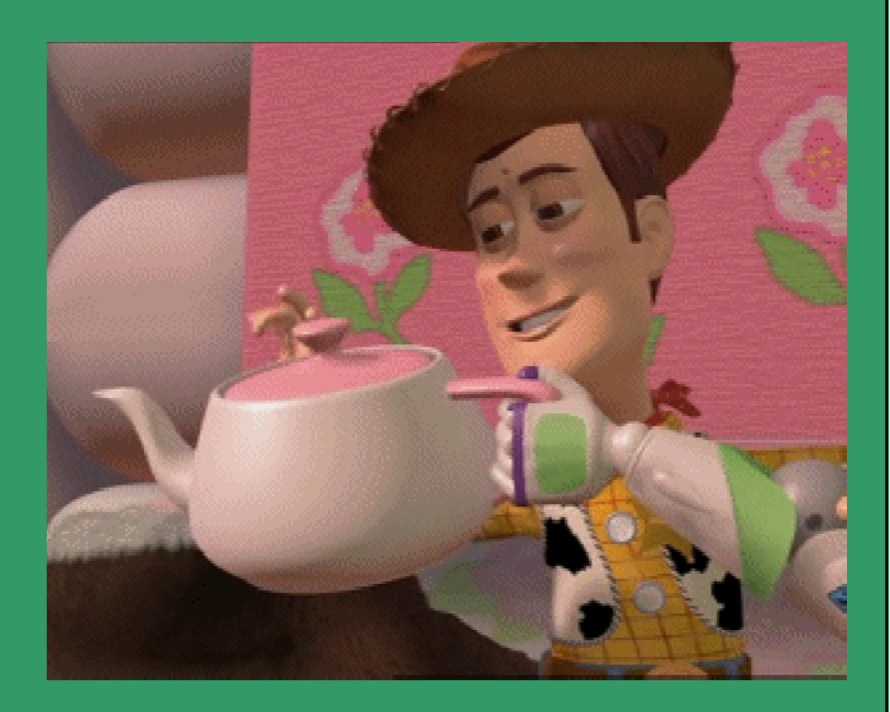

Tae pot with Shading, shadows and Radiosity

## **Triangle mesh**

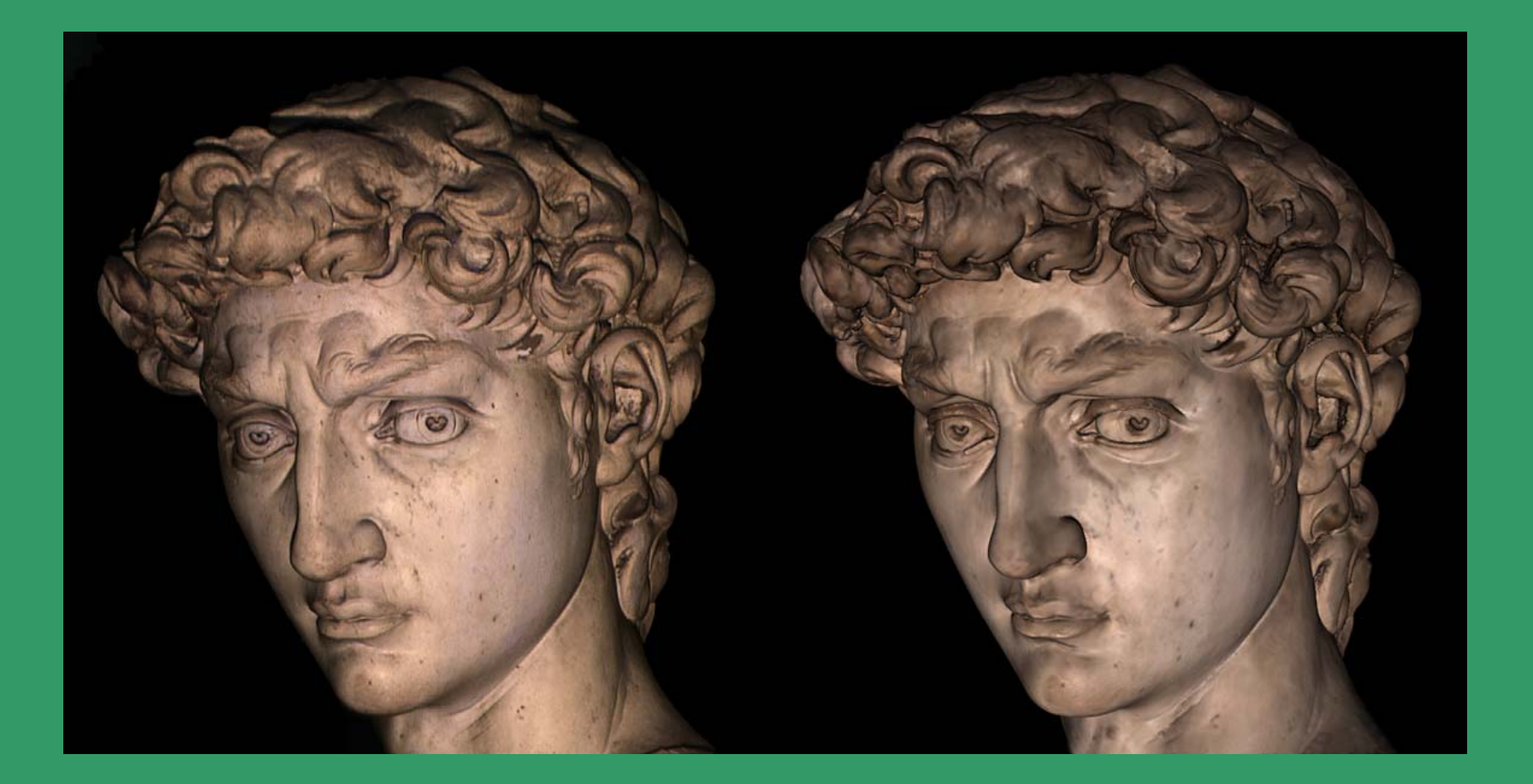

#### **Stanford Michaelangelo project**

# **Ra Tracing Ray**

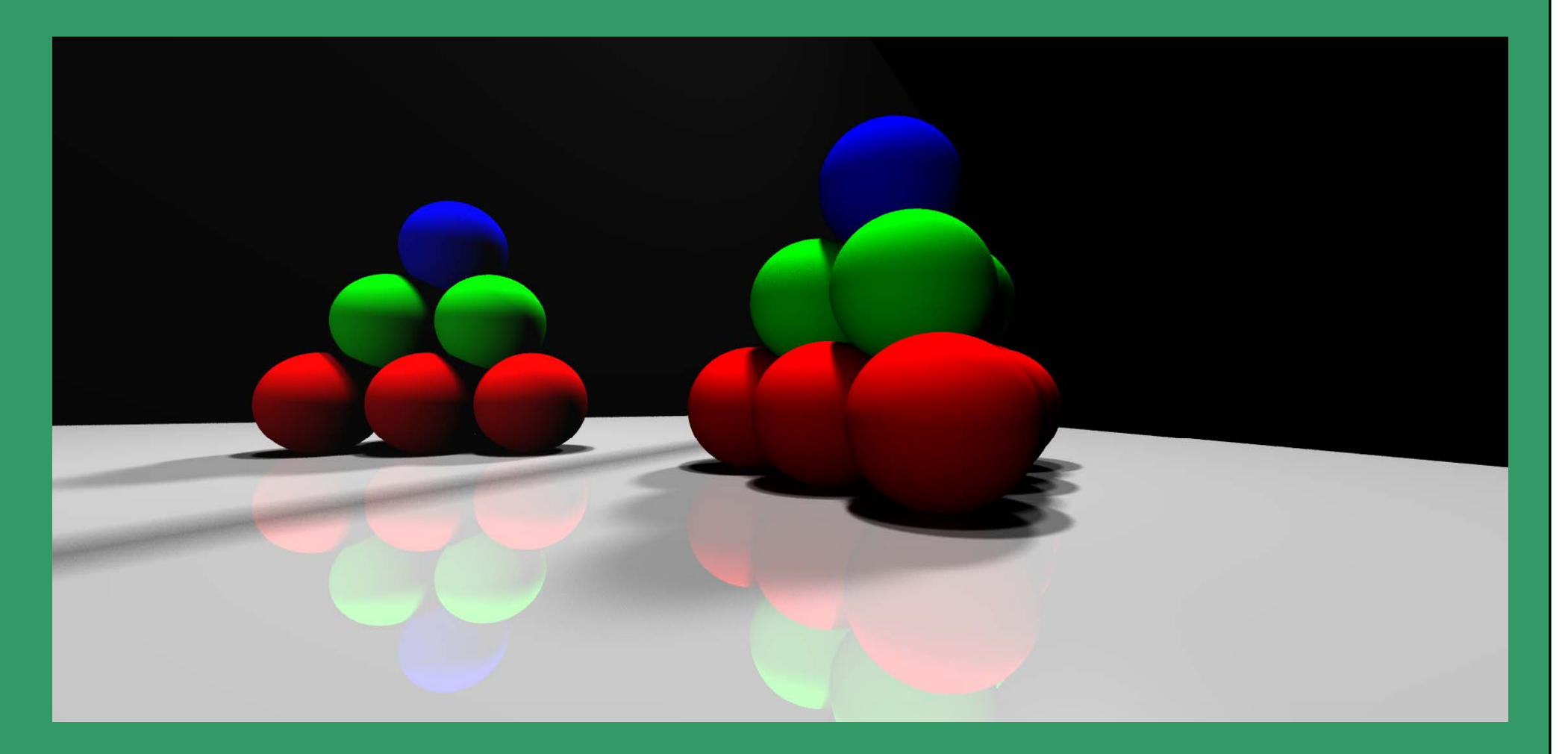

## Ray Tracing + **Semi-local illumination**

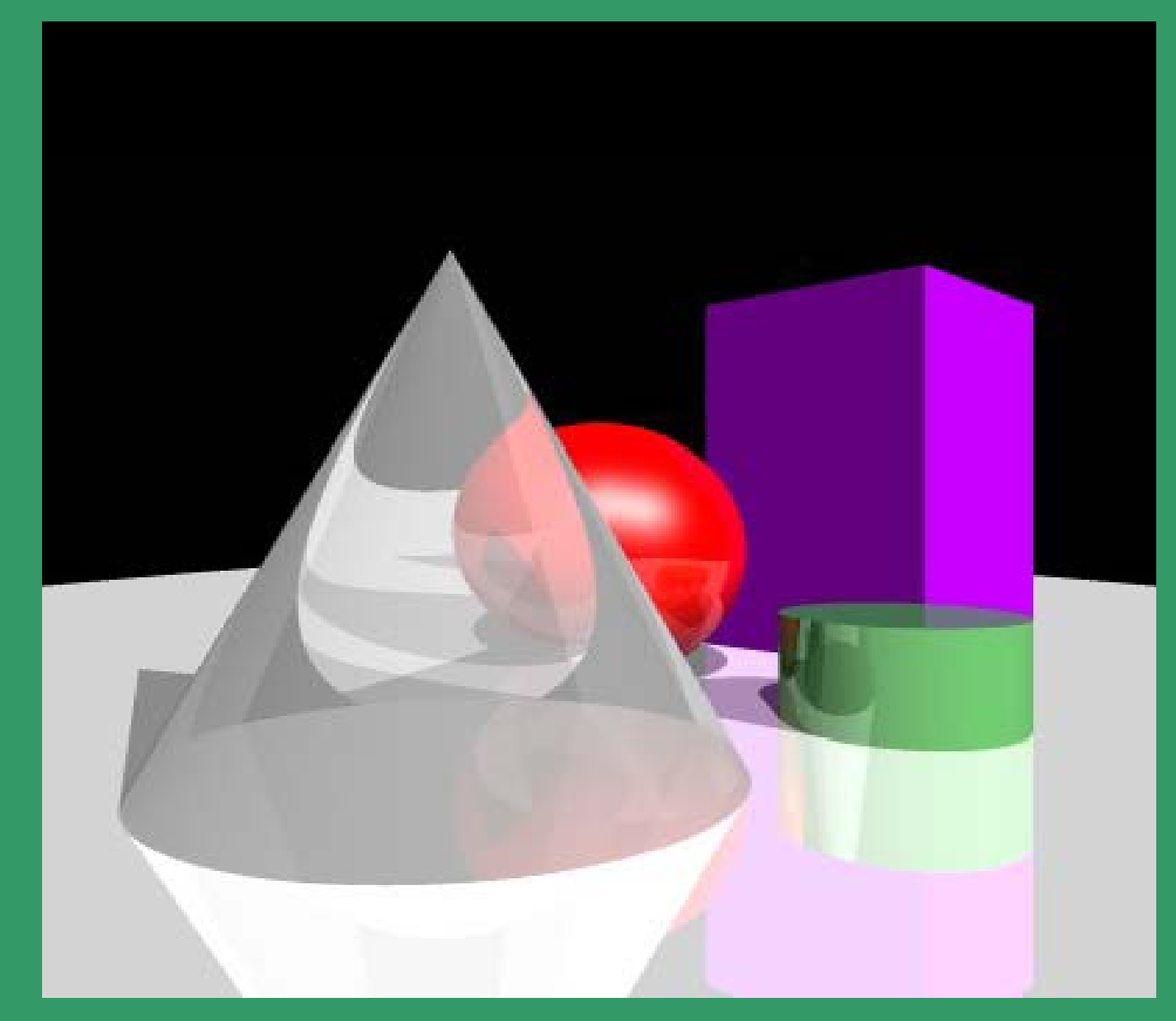

peter henry

# Radiosity

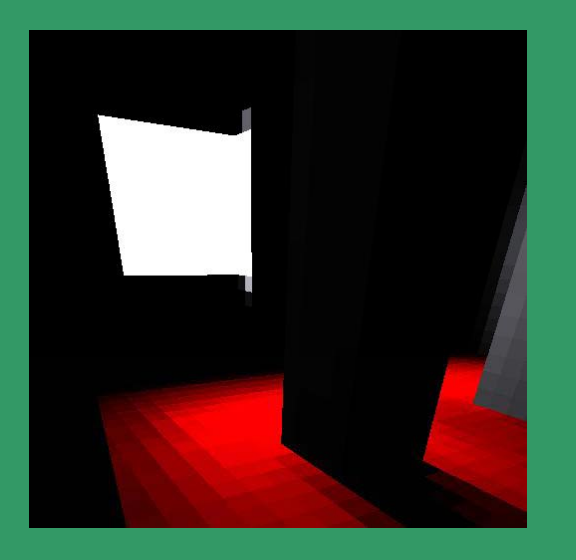

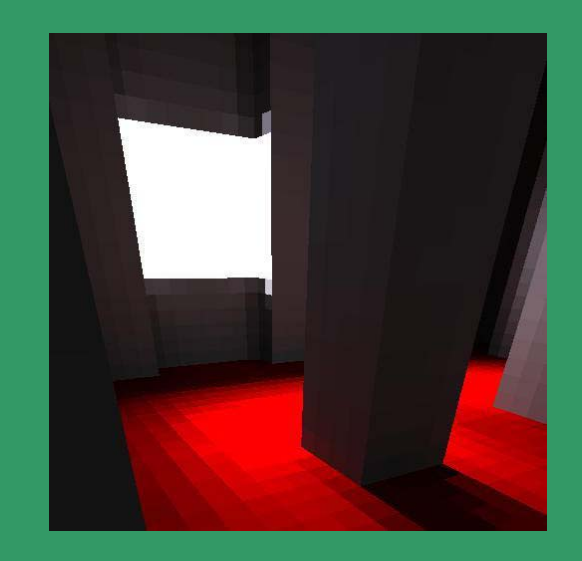

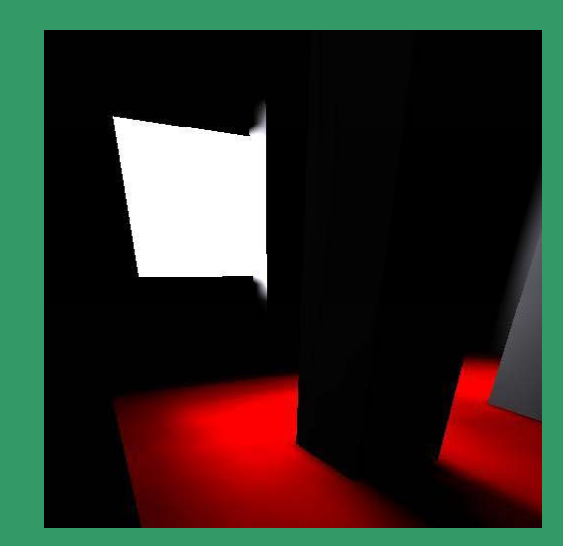

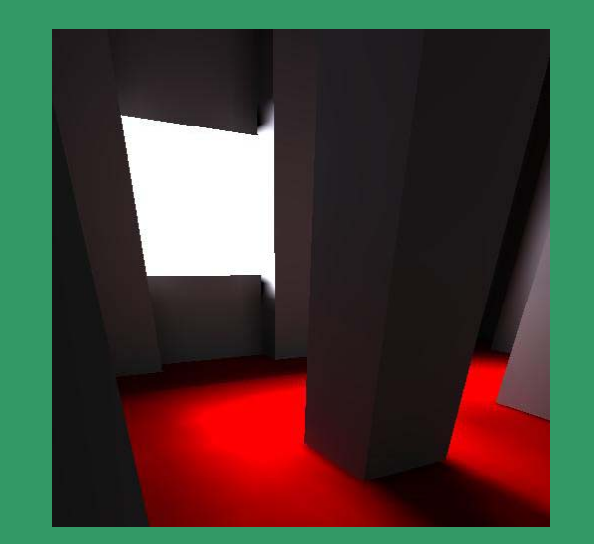

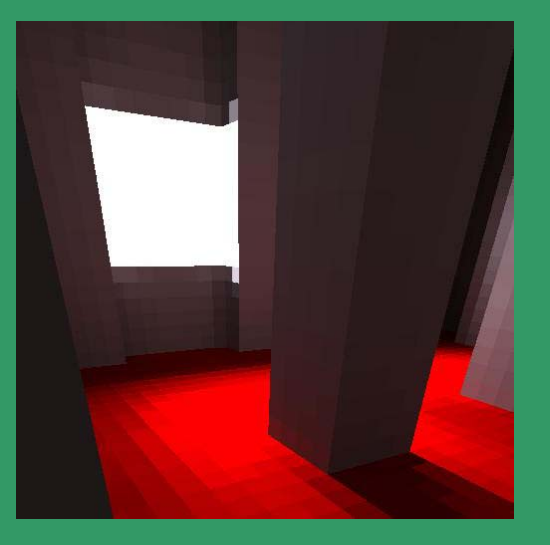

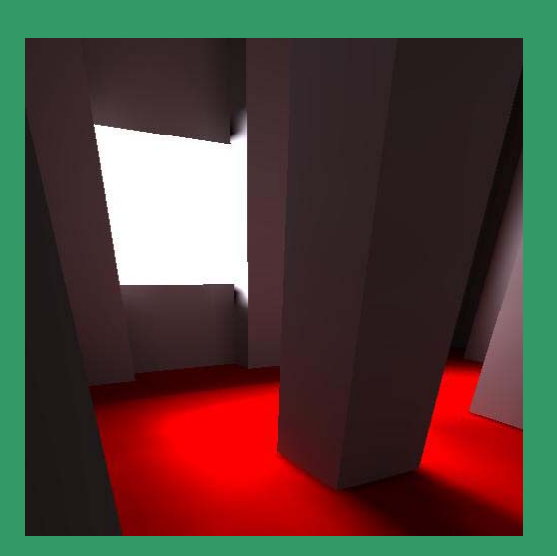

## Diffuse reflections + Radiosity

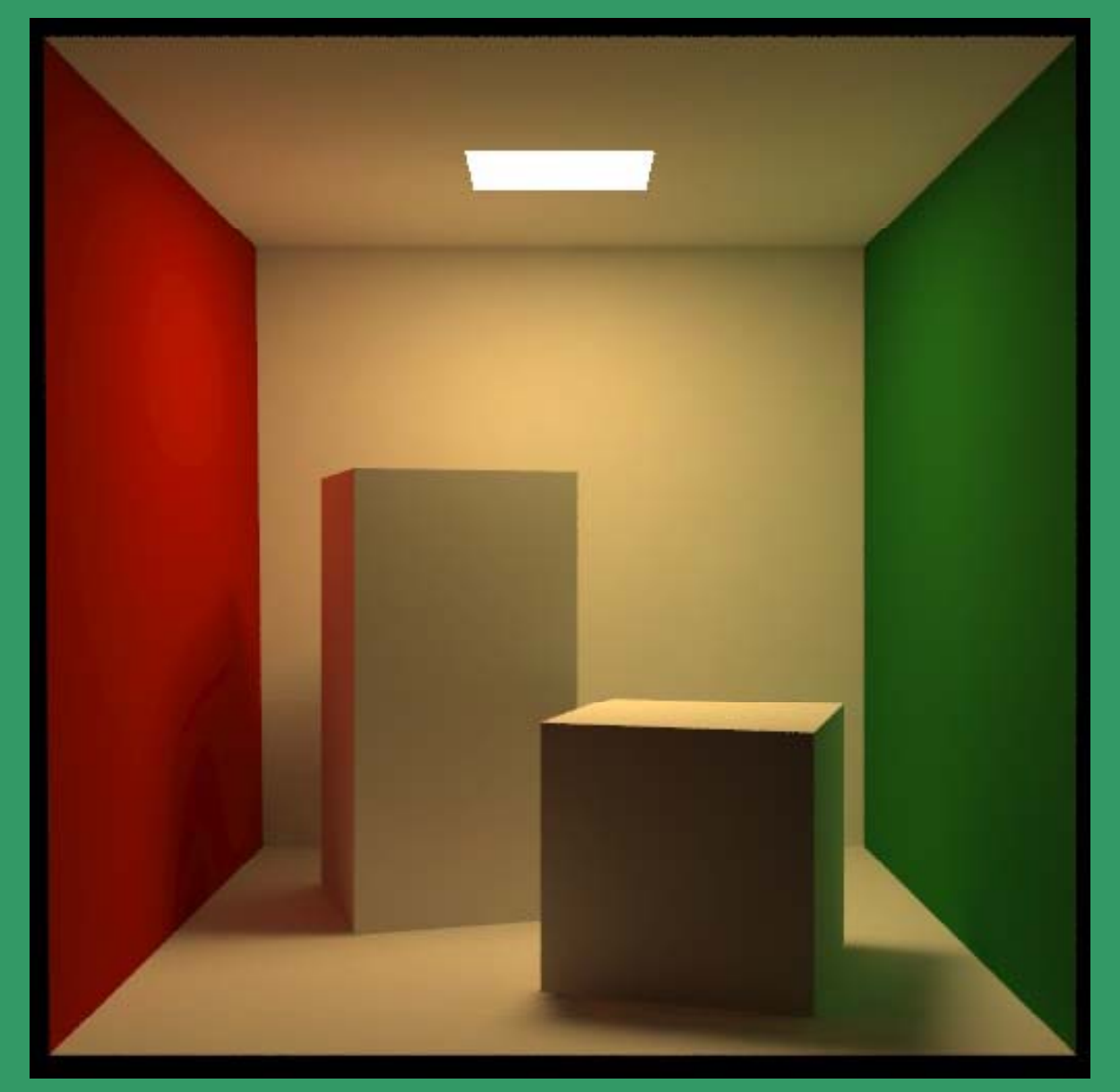

## The Cornell Box • Using careful calibration and measurement

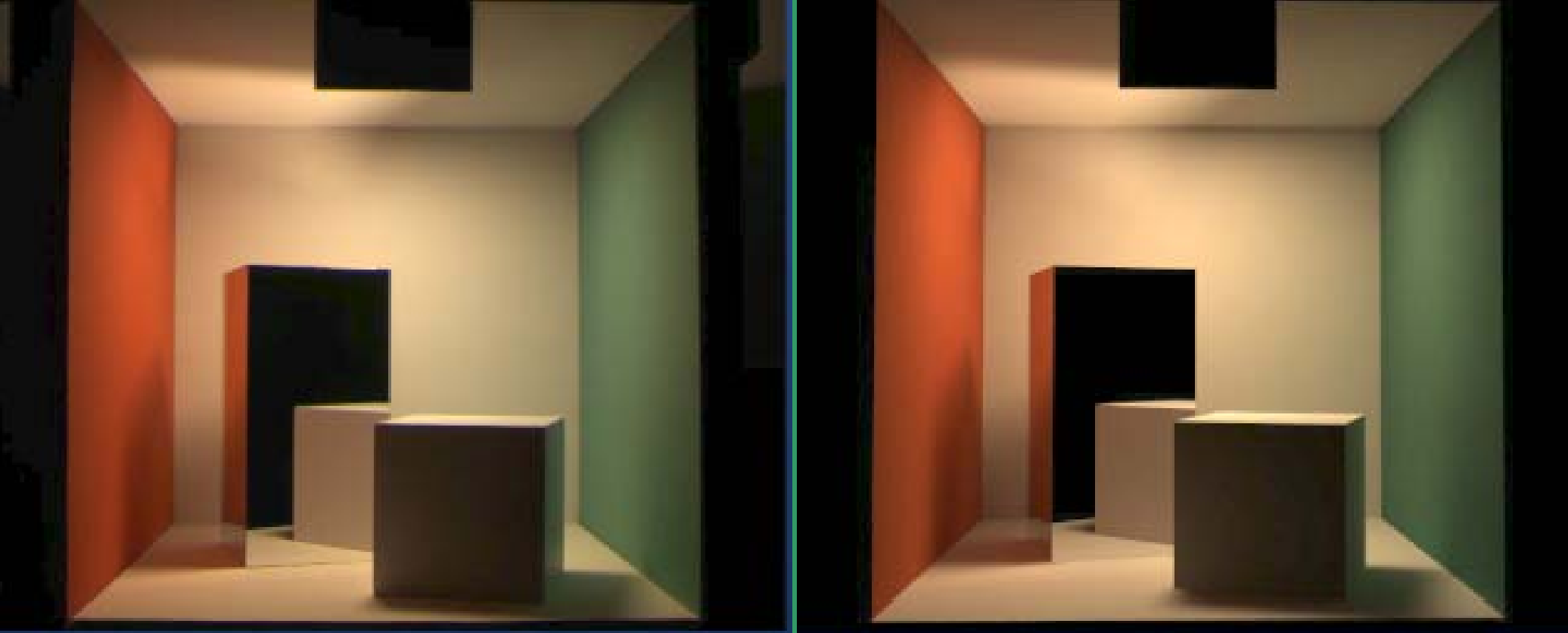

Light Measurement Laboratory Cornell University, Program for Computer Graphics

## **End of Lectures on**

## **Advanced Concepts in Computer Graphics**